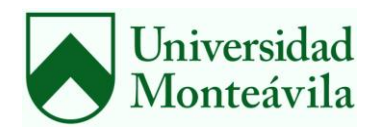

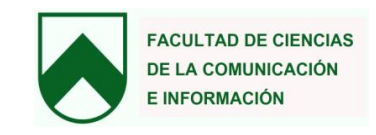

República Bolivariana de Venezuela

Universidad Monteávila

#### Facultad de Ciencias de la Comunicación e Información

Escuela de Comunicación Social

# **Identificación del uso de los elementos del discurso digital presentes en los blogs "Reseñas de la Nonna", "Madame Fedora" y "Caracas ciudad de la furia"**

Proyecto final de carrera como requisito para optar por el Título de

Licenciado en Comunicación Social

Rafael E. Delgado Sornes

Profesor Coordinador: Alda Da Silva de Machado

Caracas, 09 de marzo de 2012

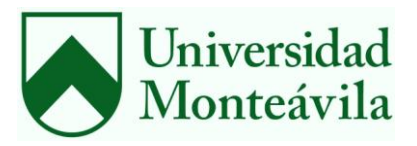

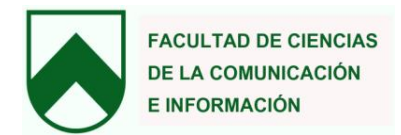

### **Aprobación del Profesor Coordinador**

Quien suscribe, Alda Da Silva de Machado, profesor coordinador del Proyecto Final de Carrera **Identificación del uso de los elementos del discurso digital presentes en los blogs "Reseñas de la Nonna", "Madame Fedora" y "Caracas ciudad de la furia"**, elaborado por Rafael E. Delgado Sornes, para optar por el título de Licenciado en Comunicación Social, considera que el mismo reúne los requisitos exigidos por la Universidad Monteávila, y tiene méritos suficientes como para ser sometido a la presentación y evaluación por parte del jurado examinador que sea designado.

En la ciudad de Caracas, a los 9 días del mes de marzo de 2012.

Nombre:  $\blacksquare$ 

Firma: **Example 19** 

Profesor Coordinador

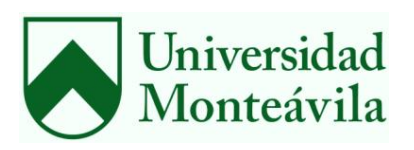

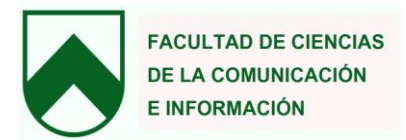

## **AUTORIZACIÓN**

Yo, Rafael E. Delgado Sornes, venezolano, mayor de edad y titular de la Cédula de Identidad N°.: 18.276.660, autorizo, por medio de la presente, a la Universidad Monteávila a publicar mi Trabajo Final de Grado: **Identificación del uso de los elementos del discurso digital presentes en los blogs "Reseñas de la Nonna", "Madame Fedora" y "Caracas ciudad de la furia"**, para que sea consultado sin límites en la Biblioteca de la Universidad y en su página web.

Queda prohibida la reproducción de este texto en forma total o parcial y por cualquier medio.

En Caracas, a los 9 días del mes de marzo de 2012.

Firma: \_\_\_\_\_\_\_\_\_\_\_\_\_\_\_\_\_\_\_\_\_\_\_\_\_\_\_\_\_

## **ÍNDICE**

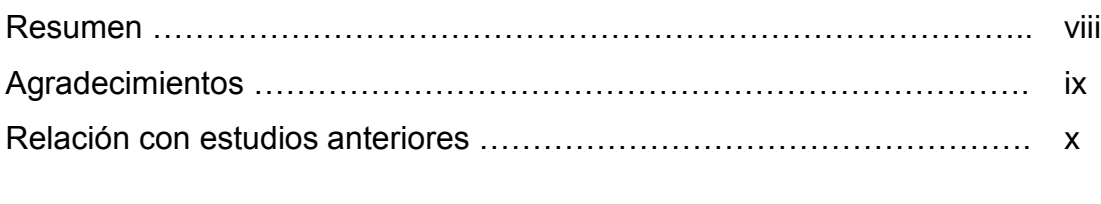

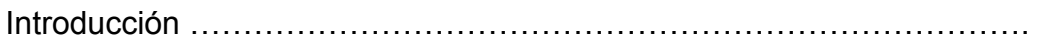

## **CAPÍTULO I. PLANTEAMIENTO DEL PROBLEMA**

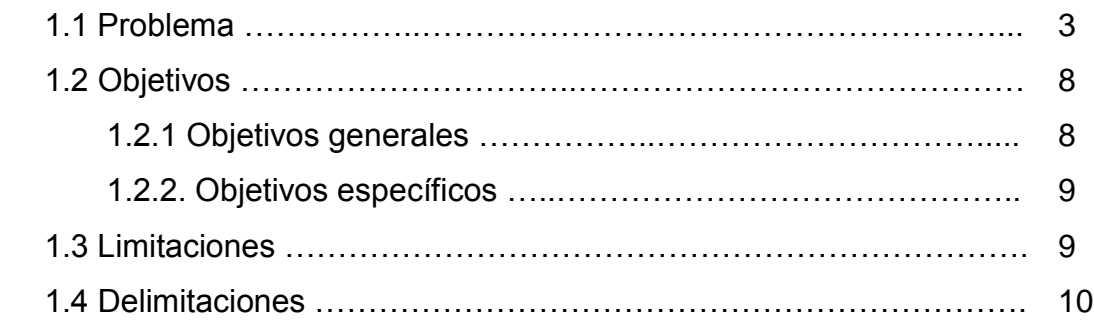

## **CAPÍTULO II. BASES TEÓRICAS**

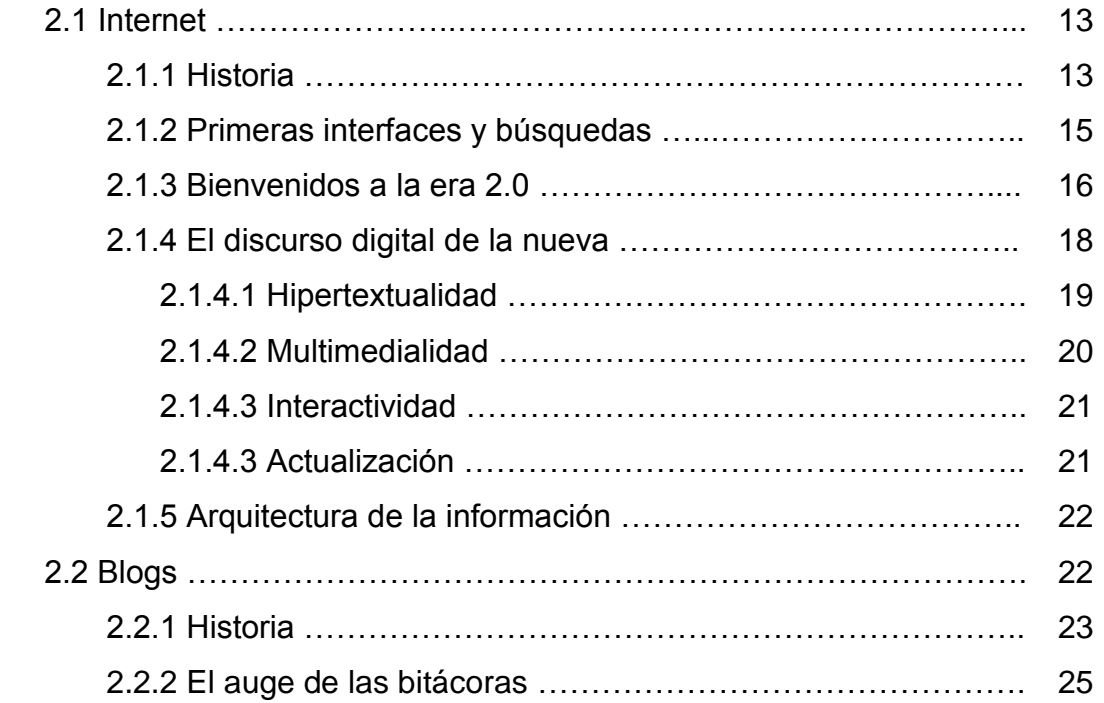

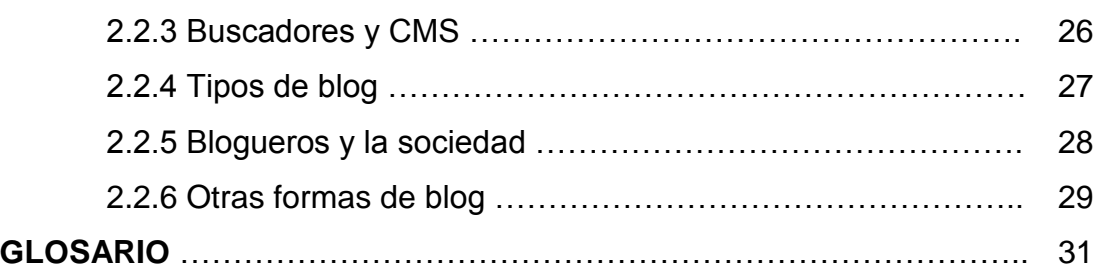

## **CAPÍTULO III. MARCO METODOLÓGICO**

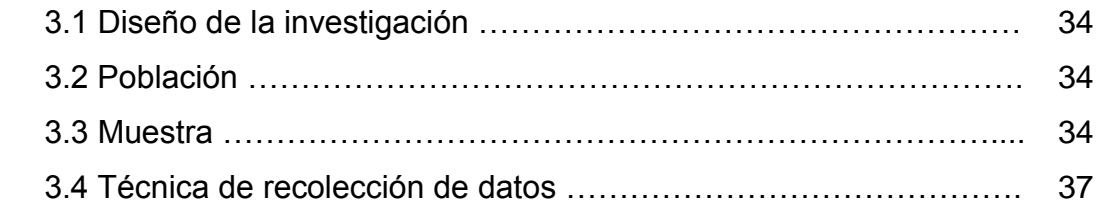

## **CAPÍTULO IV. ANÁLISIS**

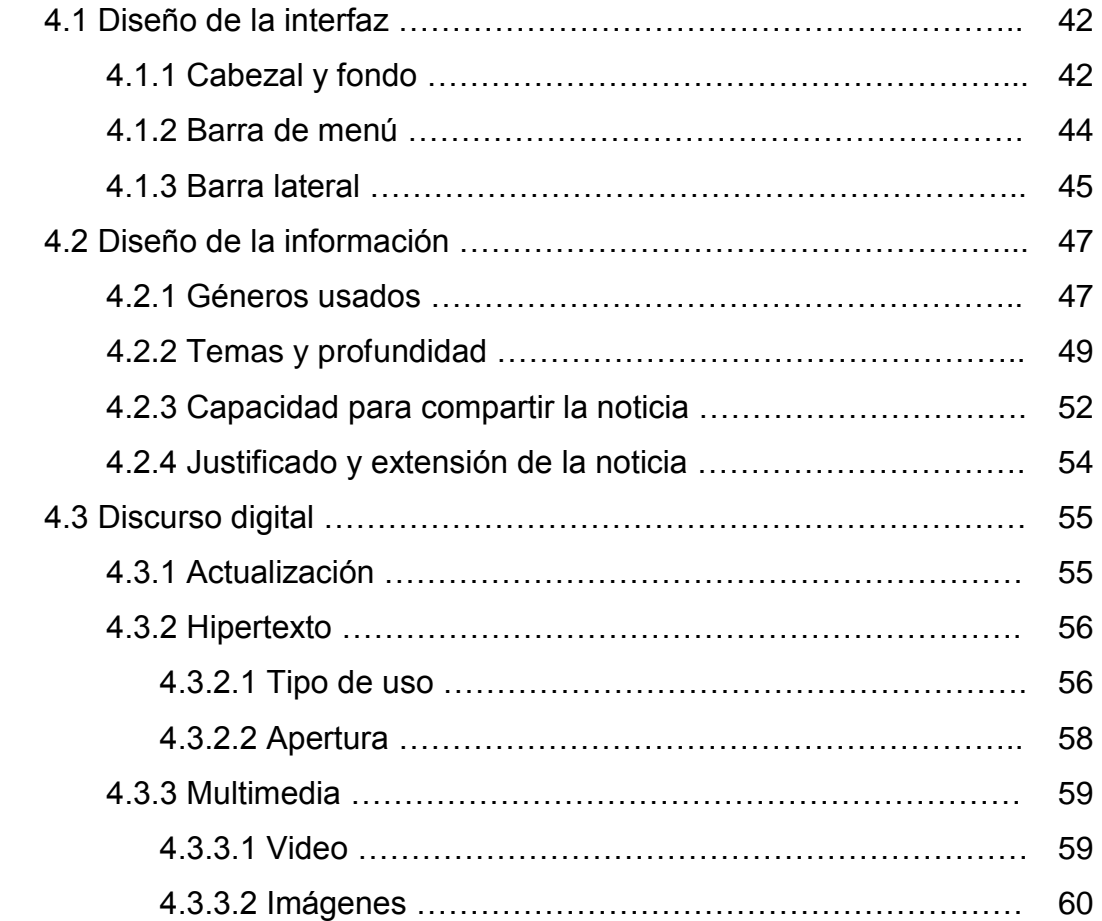

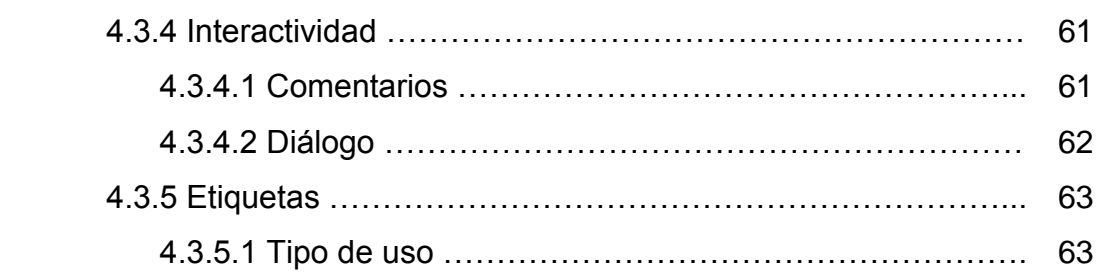

## **CAPÍTULO V. CONCLUSIONES Y RECOMENDACIONES**

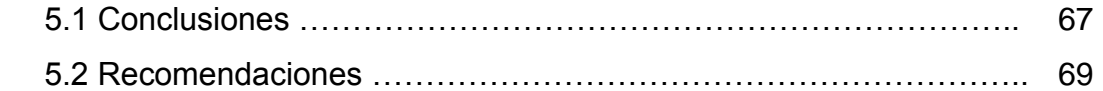

### **ANEXOS**

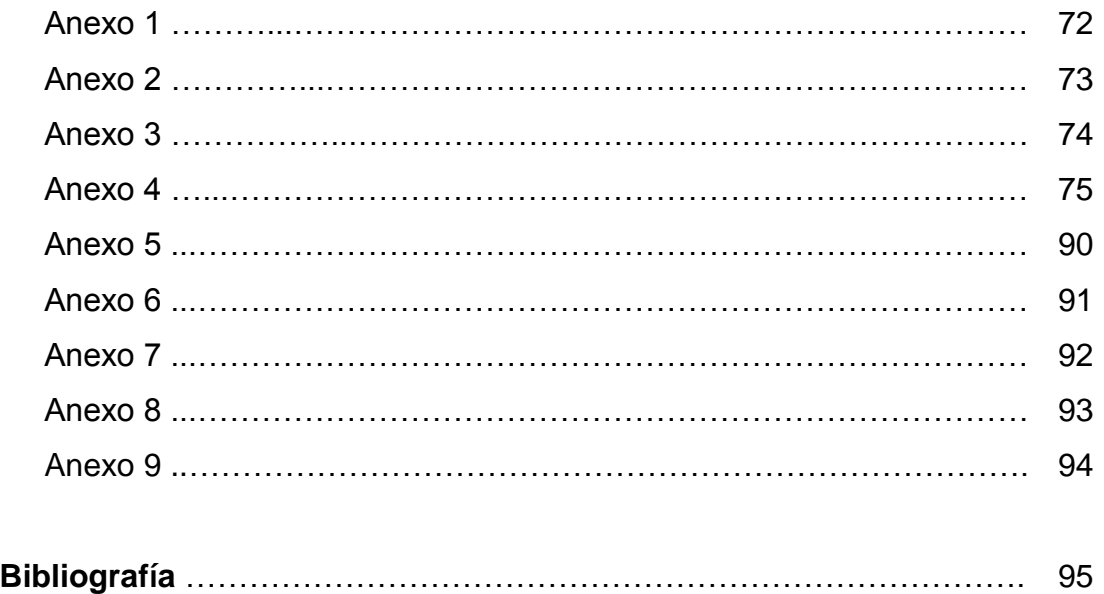

### **Resumen**

Este es un trabajo de investigación que tiene como finalidad la identificación de los elementos del discurso digital (hipertexto, interactividad, multimedia, etiquetas y actualización), para la determinación de su uso en una serie de blogs que han sido previamente seleccionados: Madame Fedora, Reseñas de la Nonna y Caracas ciudad de la furia.

Para ello, se elaboró una matriz de análisis donde eran vaciados una serie de indicadores que fueron recabados durante un tiempo de veinte días. Cabe destacar, que la validez del instrumento de recolección de datos estuvo en manos de profesores de la Universidad Monteávila para su correcta implementación en el proyecto.

Finalmente, se ejecutó un análisis de contenido para establecer cuáles eran los usos de mayor frecuencia presentes en las bitácoras seleccionadas, de forma de entender cómo se está llevando a cabo el discurso digital en estas páginas de gestión de contenido.

### **Agradecimientos**

Quiero agradecer, en primer lugar, a Dios por permitirme crecer como persona y darme la oportunidad de aprender cada día más. Luego, sin duda, he de darles las gracias a mis padres, en especial a mi mamá, por ser tan especiales y por brindarme todo el apoyo necesario para mejorar cada día. Sin ellos no sería la persona que soy actualmente.

También, quiero agradecer a mis amigos, por permitirme ser quien soy, por bridarme su amistad en todo momento, y por estar allí cuando más lo necesito. Ayleen, T, Ale, Isa, Grace y Dani, gracias en verdad; los tendré siempre en mi corazón.

Por otra parte, quiero agradecer a mi familia, a mi hermano, a mis dos hermanas, a mis sobrinos, a mis tíos y primos, por enseñarme que las grandes recompensas de la vida provienen de grandes trabajos y sacrificios, y que lo mejor que puede hacer uno para alcanzar el éxito es mantenerse humilde y respetuoso.

Igualmente, he de darle las gracias a la gente de "Reseñas de la Nonna" por permitirme trabajar con su blog y por otorgarme la ayuda e información necesaria de su bitácora.

Finalmente, he de darle las gracias a mi Universidad por ser una casa de estudio que me ha permitido madurar en muchos aspectos y me ha otorgado una serie conocimientos que me permitirán ser un gran profesional.

A todos ellos,

¡Muchísimas gracias!

*Rafael E. Delgado Sornes*

### **Relación con estudios anteriores**

## **Estudio de los mensajes difundidos por un medio de información y un líder de opinión a través del microblogging Twitter**

Sergio Sierra Barriola y Eugenia Vegas Rodríguez, 2011.

Profesor Coordinador: Alda Da Silva.

Este Proyecto Final de Carrera ha servido como ejemplo para la construcción de una matriz de análisis que sea factible para blogs, ya que este PFC presenta un instrumento similar para la recolección de datos en Twitter. Por otra parte, se observó el modo de análisis de contenido digital, lo que ayudó a tener una idea de cómo deberían ser tratados los indicadores al momento de realizar el análisis.

## **Identificar las mejores prácticas para que las empresas privadas en Venezuela se beneficien del Twitter como una herramienta de marketing y comunicación**

Seimi Sugawara Barreto y Marlene Valencia, 2011.

Profesor Coordinador: Juliana Uzcátegui Camacho.

Sirvió de base e inspiración para la identificación de buenos usos de los recursos digitales utilizados en diferentes redes sociales. Además, ayudó a establecer ciertas recomendaciones que deberían tomar en cuenta las personas al momento de escribir en la Red.

#### **Introducción**

Las bitácoras son páginas web que presentan una serie de publicaciones periódicas que reúnen a su alrededor una comunidad de individuos que poseen unas características similares. Además, los elementos del discurso digital y los avances de la era 2.0 han permitido una evolución en los roles de la comunicación, originando que los receptores se transformen en emisores de noticias dentro de la red.

Por esta razón, se ha decidido realizar este trabajo de investigación teniendo como meta la identificación de los elementos más frecuentes del discurso digital presentes en tres diferentes blogs hechos por venezolanos, para determinar así los usos que se están dando en las comunicaciones online. Para ello, este proyecto ha de presentar la siguiente estructura de trabajo en cinco capítulos:

Capítulo. I Planteamiento del problema: proporciona información acerca de los cambios en los roles de la comunicación, del incremente de la Red en los últimos años y de la popularidad que han tenido de los blogs. También, presenta las bases de descripción del proyecto, los objetivos, las limitaciones y las delimitaciones.

Capítulo. II Bases teóricas: desarrolla la transformación de Internet en los últimos años y suministra la evolución histórica de los blogs en los últimos años.

Capítulo. III Marco Metodológico: muestra el diseño de investigación y la construcción de la matriz de análisis que fue utilizada para la recolección de datos.

Capítulo IV. Análisis: se describe cada uno de los usos de los elementos del discurso digital presentados en cada una de las bitácoras seleccionadas.

Capítulo V. Conclusiones y recomendaciones: se muestra el desenlace al que llegó el proyecto, así como también el desarrollo de las recomendaciones que todo bloguero debe alcanzar a fin de mejorar su comunicación digital.

**CAPÍTULO I**

# **PLANTEAMIENTO DEL PROBLEMA**

#### **1.1 Problema**

Los modos de la comunicación mediada han cambiado en los últimos años gracias a la influencia que ha tenido Internet en las sociedades actuales. La era digital ha permitido la evolución en la trasmisión de mensajes debido a la participación de quienes interactúan ahora en la Red.

Un ejemplo del alcance que ha tenido Internet en los últimos tiempos puede ser observado en Latinoamérica. Para el año 2004 esta región tenía una penetración del 12% que representaba una cantidad de 62.163.200 usuarios y que para el 2011 llegó a tener un 37% - con un aumento del 9% con respecto al año 2010, sumando así un número de 218.935.287 usuarios en América Latina (Tendencia Digitales, 2012. En: [http://www.tendenciasdigitales.com/1386/penetracion-de-internet-en-latinoamerica](http://www.tendenciasdigitales.com/1386/penetracion-de-internet-en-latinoamerica-se-ubica-en-37/)[se-ubica-en-37/\)](http://www.tendenciasdigitales.com/1386/penetracion-de-internet-en-latinoamerica-se-ubica-en-37/).

Por otra parte, este crecimiento descentralizado en la Red propició que Internet cambiara ligeramente los roles a la hora de informar. Esta democratización de la web ocasionó que la comunicación mediada dejase de estar principalmente en manos de los medios tradicionales y sus audiencias, y pasase a manos de personas corrientes quienes ahora comparten información de manera sencilla.

Así también se puede afirmar que muchos jóvenes y adultos han cambiado sus hábitos a la hora de informarse. Los individuos ya no recurren a la prensa o a la radio en primera instancia, como solía hacerse en tiempos anteriores, sino que van directamente a la Red a buscar información acerca de lo que acontece en la actualidad (CFR.: http://pewresearch.org/pubs/1523/state-of-the-news-media-2010).

Pablo Maas, periodista argentino y editor de la revista iEco, aseveró que "a medida que emerge el consumo de Internet, algo de él impacta en los diarios (la caída de circulación es del 2% a 3% anual por este motivo) y aun mayor es el impacto que se está viviendo en las radios y la televisión" (Lara, 2010. En: [http://www.cpi.com.pe/descargas/CrisisMedios.pdf\)](http://www.cpi.com.pe/descargas/CrisisMedios.pdf).

También, el profesor de periodismo de la Universidad de Austin, Texas, y pionero en periodismo digital, Rosental Alves, comentó en la 64 conferencia anual de la Sociedad Interamericana de Prensa que los medios tradicionales habrán de acomodarse a las nuevas necesidades informativas de una audiencia cambiante debido a que si no lo hacen podrían verse afectados y con el tiempo desaparecer (Abad Cadenas, 2009. En: [http://www.diariodesevillalanueva.es/content/view/2880/584\)](http://www.diariodesevillalanueva.es/content/view/2880/584).

Igualmente, el rol del emisor ha sufrido cambios dentro de la Red. Este ya no necesita ser un experto para crear contenidos web, sino que ahora cualquier persona es capaz de publicar información mediante sistemas que simplifican el trabajo. Esta facilidad de manejo de la comunicación se debe a que las plataformas en Internet han evolucionado. Con la web 1.0 era necesario tener conocimientos en HTLM y otras formas de edición para transmitir informaciones, mientras que con la web 2.0 aparecieron un conjunto de aplicaciones sociales que produjeron un cambio de mentalidad en las personas (Aced, 2010:9), lo que las llevó a generar y publicar contenidos online.

"La popularidad de estas tecnologías ha ido a la par de un aumento en los niveles de intercambio de contenido a través de la Red. Esto ha hecho de Internet un medio más social para consumir información y trabajar, pero también para comunicarse, entretenerse y compartir" (Prato, 2010:15).

Un ejemplo de esto es Justine Ezarik una joven estadounidense cuyo trabajo es ser bloguera y creadora de videos virales en Internet. A través de ella se puede estudiar el cambio que ha tenido el emisor dentro de la web 2.0, demostrando así que una persona es capaz de crear contenidos informativos gracias a las nuevas aplicaciones sociales que la Red ahora dispone.

Su carrera comenzó hace tres años realizando imágenes en secuencias y colocándolas en el portal web Youtube para que fuesen transmitidas y vistas por el público en general. Meses más tarde, creó su propio blog (www.Ijustine.com) donde comparte sus videos diarios e interactúa con su público para un mejor alcance de sus mensajes.

Hoy en día Justine posee 239.788.479 reproducciones y 1.338.827 suscriptores en la página de Youtube. Además, posee un total de 481 videos creados por ella misma, los cuales comparte diariamente en su weblog (Ijustine, 2012. En: [http://www.youtube.com/user/ijustine?ob=4\)](http://www.youtube.com/user/ijustine?ob=4).

De esta manera, la popularidad que han tenido estas páginas conocidas como blogs o bitácoras (por su carácter cronológico), se debe a que cualquier individuo es capaz de compartir información, videos e imágenes sin complicaciones. Diferentes autores las definen como:

"Un medio inicialmente personal, que funciona sin editores, que no tiene finalidad lucrativa y que se escribe por el placer de compartir información" (Rojas, Alonso, Antúnez, Orihuela, Varela, 2010:24).

"Un dispositivo personal que puede ser administrado con absoluta libertad y discreción por su autor que tiene completo control sobre lo que escribe" (Gumbrecht, 2004).

"Una herramienta de Internet que ha eliminado las barreras técnicas de la escritura y la publicación en línea" (Martínez, Solano, 2010:20).

Por otro lado, su auge comenzó a finales de la década de los noventa cuando se realizó una lista de 23 páginas similares que al hacerse pública en Internet ocasionó que otras webs se unieran al conteo creando así el primer directorio de bitácoras de la historia (Noguera Vivo, 2008:44-45).

Seguidamente, entre 1999 y 2001, comenzaron a aparecer los servicios de Blogger y Movable Type lo que consolidó la popularización de blogs entre las personas de la época (Cobo Romaní, Pardo Kuklinski, 2007:27). Su funcionalidad tan sencilla permitía la gestión de contenido en tan solo minutos originando que las personas sintiesen la practicidad del sistema y lo compararan con la simpleza de crear un documento Microsoft Word Office.

Luego, con la aparición de la web 2.0, las bitácoras comenzaron a sufrir cambios que llevaron a que la comunicación mediada abriese un camino ante una comunicación interpersonal que originó un sistema comunicacional entre nichos lo que permitió la multiplicidad y afianzamiento de las personas que hacían weblog, aludiendo que:

"La inmensa mayoría de blogueros son gente diversa que escribe acerca de lo que sabe, de lo que le apasiona, de lo que lee o de lo que le pasa, en un medio que, siendo público y potencialmente masivo, funciona sin editores" (Rojas, Alonso, Antúnez, Orihuela, Varela 2007:25).

Por otro lado, se comienza a hablar de una blogosfera la cual vendría a conformar "un sistema complejo, autorregulado, extraordinariamente dinámico y especialmente sensible a la información que producen los medios tradicionales, en particular la referida a asuntos políticos y tecnológicos desarrollados en la web" (Rojas, Alonso, Antúnez, Orihuela, Varela 2007:27).

Sin embargo, los blogs se vieron afectados con el surgimiento de nuevas redes sociales, como Facebook y MySpace (2004-2006), lo que llevó a las bitácoras a competir contra una nueva serie de formatos de aplicaciones sociales donde la gente era capaz de compartir contenidos personales de una manera más sencilla.

Podría afirmarse que tras esta aparición los weblogs ya no respondían a un público masivo, sino que comenzaban a emigrar a un público mucho más complejo y reducido. Sus escritores ya no solamente contaban sus historias, sino que buscaban la manera de comunicar de forma diferente sus contenidos para hacerlos más atractivos e interesantes a los usuarios.

El caso de Ijustine permite ver cómo esta importancia de innovar en la forma de producir los contenidos se ha vuelto una pieza fundamental al momento de compartir la información. Dependiendo del uso que se le dé a los elementos digitales se podrá alcanzar una comunicación más efectiva dentro de la Red.

El sitio de Internet, Technorati - el directorio más grande de blogs en la web - mantiene una listado de las bitácoras más populares de la Red de un total de 1.293.010 (Top 100 Technorati. En: [http://technorati.com/blogs/top100/\)](http://technorati.com/blogs/top100/), conteo que permite ver que existe una diferencia a nivel comunicacional y digital presente en cada uno de los weblogs.

Por esta razón, se ha planteado realizar un estudio que permita observar las diferencias y los usos del discurso digital presentes en este tipo de páginas. Si se toma en cuenta el modelo de comunicación de DeFleur, donde hay un isomorfismo entre la correspondencia del emisor y receptor (Ver Anexo 1), se puede ver que hay una serie de elementos - el canal, el ruido, los instrumentos de difusión, el feedback, el receptor, etc. que influyen en el estudio de la comunicación, motivo por el cual se ha decidido solamente analizar los mensajes publicado en las bitácoras.

Es importante recalcar que la figura de quien escribe  $-e$ l bloguero es importante para las audiencias porque vendrá a conformar una identidad que se consolidará con el tiempo y con la cual el público se sentirá relacionado e íntimamente identificado.

"Los blogs no nos hablan solo de la formación de comunidades a través de Internet, sino que también de los individuos, de los procesos a través de los cuales la tecnología pasa a formar parte de su vida cotidiana y de la forma como construyen su identidad y se piensan a sí mismos (Martínez, Solano 2010:40).

Por otro lado, se tomará en cuenta la semántica con la cual se escriben la información, a través de los elementos del hipertexto, la multimedialidad y la interactividad, debido al poder que tienen las palabras dentro de Internet. Igualmente, se observará la utilización de etiquetas o megatags porque permiten posicionar de mejor manera los weblogs dentro de los buscadores aumentando las probabilidades de ser encontrado en la Red.

Por último, es bueno mencionar que los usuarios actuales ya no son personas pasivas que leen los contenidos, sino que, gracias a las bitácoras, se han vuelto individuos activos en los procesos de comunicación por lo que su importancia también se verá reflejada dentro del estudio de la investigación. De esta manera, este proyecto buscará el estudio concretó de los mensajes publicados por blogueros venezolanos para responder así las siguientes interrogantes:

¿Es posible definir qué uso de los elementos del discurso digital permiten que un mensaje sea más eficaz que otro?

¿La interactividad con las audiencias es importante? ¿Hay qué responderles siempre?

#### **1.2 Objetivos**

#### **1.2.1 Objetivo general**

 Identificar cómo son usados los elementos de la comunicación digital (hipertexto, actualización, interactividad, multimedialidad y etiquetas), en los contenidos publicados en tres blogs escritos por venezolanos.

#### **1.2.2 Objetivos específicos**

- Observar diferentes bitácoras para determinar una muestra.
- Escoger la muestra según un criterio en particular para la realización del análisis.
- Revisar las bases teóricas de los elementos del discurso digital.
- Elaborar un instrumento de observación de los blogs para atender los elementos del discurso digital.
- Aplicar el instrumento a la muestra seleccionada.
- Totalizar los resultados obtenidos de las bitácoras.
- Analizar los usos de los elementos de la comunicación digital en los blogs.

#### **1.3 Limitaciones del proyecto**

Entre las restricciones que presenta este trabajo se encuentran la capacidad de recabar datos y la capacidad de análisis de los contenidos publicados porque no se posee un extenso personal que permita recaudar y analizar, durante un tiempo extenso, la amplia cantidad de datos que son transmitidos en los weblogs.

Además, la cantidad de blogs seleccionados puede ser tomada como una limitante debido a la gran cantidad de bitácoras disponibles en la Red siendo el muestreo poco significativo.

#### **1.4 Delimitaciones**

Este trabajo de investigación se limita a estudiar exclusivamente el contenido y el diseño de la interfaz de una serie de blogs previamente seleccionados. Para ello se realizará un análisis de ambos elementos permitiendo un estudio sistemático, el cual estará dividido en diferentes categorías de análisis que serán llevadas a variables para luego ser procesadas en forma de indicadores para cada uno de los elementos estudiados.

De esta manera, se ha planteado que el tiempo de estudio sea de veinte días que van del 01 de noviembre al 20 de noviembre de 2011. Por otra parte, se determinó escoger tres tipos de blogueros de la ciudad de Caracas, Venezuela, bajo el criterio de actualización de contenidos.

Por consiguiente, los blogs seleccionados son:

- Reseñas de la Nonna administrado por dos personas y dedicados a la curaduría de contenidos de la Red, especialmente los de música, televisión y las peculiaridades que las personas comparten en Internet.
- Madame Fedora quien es una fashion blogger dedicada a la moda, la música y a los videos virales, que además comparte sus trabajos con su audiencia, específicamente los que realiza como directora de arte en los videos del elmostacho.com.
- Caracas ciudad de la furia un blog llevado por una periodista a quien le apasiona su ciudad, que habla sobre los sucesos, eventos y espacios especiales que todo caraqueño debería conocer.

Finalmente, se analizaran 57 post durante el tiempo establecido siendo 42 provenientes de Reseñas de la Nonna, 13 de Madame Fedora y 2 de Caracas ciudad de la furia.

**CAPÍTULO II BASES TEÓRICAS**

Un blog, conocido también como bitácora o weblog, es una página de Internet que presenta una serie de herramientas de gestión de contenidos y publicaciones que permiten a una persona contar sus historias de manera personal y cronológica. Diferentes autores coinciden en la idea de que estas páginas alcanzaron la democratización de la Red haciendo posible la creación de contenidos de manera rápida y sencilla.

De esta manera, los individuos comenzaron a compartir videos, música, fotos e información, convirtiéndose en emisores de noticias ocasionando un cambio en los roles de la comunicación. La web 2.0 ha permitido que las personas sean generadoras de contenidos y las impulsa a estar más informadas cada día.

En el caso de las bitácoras ocurre algo particular, y es que estas no necesitan brindar información de última hora, como puede pasar en Twitter, sino que se espera de ellas que se realice un análisis de los hechos o se haga una curaduría de los contenidos disponibles en Internet.

Esto ocurre porque en los primeros años de vida de los blogs se cumplían funciones reporteriles que les acreditó una importante credibilidad al momento de presentar la información. Esta idea de mostrar los análisis correctamente quedó afianzada tras la aparición de la web 2.0, ya que gracias a las nuevas herramientas las personas podían opinar acerca de lo que leían e involucrarse más en los procesos

Sin embargo, para comprender los cambios que han tenido estas páginas y entender por qué se habla de una democratización en la red, es necesario regresar a los principios que dieron pie al nacimiento de una nueva era.

#### **2.1 Internet**

#### **2.1.1 Historia**

Muchas son las personas que en la actualidad creen que la Red es un invento que surgió a finales de la década de los ochenta. La verdad es que Internet fue un proyecto que se empezó a desarrollar durante la Guerra Fría (1945-1989) en los momentos donde los Estados Unidos buscaba una salida ante la amenaza de la Unión Soviética y de una posible guerra nuclear.

Según relatan algunos autores, una alarma sonó en el Pentágono al considerarse que la URSS se había apoderado de gran parte del planeta. La Research And Development (RAND) Corporation, una empresa de logística que funcionaba durante la Guerra Fría, se habría planteado la situación de qué pasaría en caso de una guerra nuclear y en cómo se podrían comunicar los Gobiernos si eso llegase a suceder.

"A pesar de que estas instituciones tenían buenos equipos informáticos, la creciente satisfacción tecnológica requería también mucha capacidad de computación y los ordenadores con gran potencia de cálculos eran escasos. Desde principios de los años sesenta, los responsables de la Defense Advanced Research Projects Agency, dependiente del departamento de defensa de los Estados Unidos, buscaban una fórmula para conectar sus ordenadores y los de los principales centros universitarios donde se llevaba a cabo investigaciones relacionadas" (Badia, 2002:16).

De esta manera, científicos, militares y universitarios, comenzaron a trabajar en un proyecto de comunicación que no fuera fácilmente destruido en caso de un estallido nuclear y que les permitiera, además, estar a la delantera durante la guerra. Fue así como para el año de 1969 aparecería ARPANET, considerado posteriormente como "el embrión de Internet" (Badia, 2002:16).

En años posteriores al nacimiento de esta Red primitiva se comenzaron a crear diferentes puertos de conexión que facilitaran la comunicación entre las computadoras que, para esos años, estaban en manos de los políticos norteamericanos y sus aliados.

Uno de esos primeros dispositivos elaborados fue el NCP (Newtwork Control Protocol) que se utilizó durante los años setenta y que luego fue sustituido por el TCP/IP (Transfer Control Protocol/Internet Protocol), para una óptima comunicación entre los ordenadores y que hoy en día se sigue utilizando como puerto de enlace a la Red (Badia, 2002:17).

En la medida que ARPANET fue creciendo, el National Science Foundantion se interesó cada vez más por el proyecto, viendo en la Red una posibilidad de incremento comunicacional, por lo que buscó

"(…) proporcionar conexión a todas las Universidades y constituir un centro con cinco superordenadores interconectados que sirvieran para construir lo que se conocería como el backbone, la espina dorsal de Internet, una especie de gran arteria para el resto de la Red que proporcionaba conexión a lo que entonces se podía considerar alta velocidad" (Badia, 2002:19).

Por otro lado, para el año de 1971 se logró enviar el primer correo electrónico por el ingeniero Ray Tomlison y el siguiente año se llegó a interconectar, por primera vez, dos computadoras a las afueras de los Estados Unidos, específicamente en Noruega y Reino Unido.

Asimismo, durante la década de los ochentas, ya se comenzaba a hablar de Internet, dejando de lado los vestigios primitivos de ARPANET. Además, la aparición de Macintosh e IBM colaboraron con el desarrollo de ordenadores personales que permitieron, durante esos años, un estudio para la aplicación de la Red como un servicio de comunicación para las sociedades.

#### **2.1.2 Primeras interfaces y búsquedas**

A comienzo de los años noventas se comenzaron a llevar una serie de proyectos que buscaban el desarrollo exponencial de Internet. Uno de los programas más relevantes de la época fue el High Performance Computing Act (1991) el cual consistía en

"(…) un plan de subvención de los Estados Unidos que pretendía apoyar las denominadas redes de alta velocidad con una aportación de más de mil millones de dólares" (Lackerbauer, 2000:195).

Para 1993 nace la World Wide Web (WWW) la cual acarrearía un cambio en la forma en la que se presentarían los contenidos en la Red (Badia, 2002:20). Dos años más tarde, la National Science Foundation decidió abandonar el control que poseía sobre Internet, puesto que consideraban que el desarrollo de la web había llegado a su cúspide y no mostraban más interés por ella.

Por otro lado, en los siguientes años se empezaron a crear las direcciones URL y los HTTP, simplificando así la interacción con la Red. Por una parte, las URL permitieron establecer un camino a través de una descripción que generalmente poseía un objetivo de llegada al cual se le denominaba resource.

Este camino descriptivo y su llegada al objetivo, permitían que los contenidos web se mostraran de igual forma sin importar el punto de acceso de donde se realizara la conexión. De allí que la siglas URL signifiquen Uniform Resource Locator (localizador uniforme de recursos).

Del mismo modo, los HTTP representaban los Hypertext Transfer Protocol, los cuales permiten a los usuarios colocar una dirección en Internet para hacer que esta adjunte todos los datos solicitados y los pueda mostrar según el protocolo de transferencia hipertextual que cada página solicite.

Finalmente la Red se fue convirtiendo en un sistema sin dueño donde las personas podían escapar de la realidad. Esta característica descentralizadora y la idea de que "en Internet cada uno es dueño de sí mismo" (Lackerbauer, 2000:195), permitió que su crecimiento fuese de forma geométrica, fijando años más tarde nuevos estilos de comportamiento a la hora de usar el servicio digital.

#### **2.1.3 Bienvenido a la era 2.0**

En las primeras webs no existía mucha interacción de las personas con la Red, habiendo apenas un contenido textual o gifs animados que verdaderamente entretuviesen a los usuarios. Fue entonces cuando surgió Flash Macromedia con el fin de ofrecer nuevas experiencias a las personas, pero

"(…) la interacción de Flash sabe a poco con la interactividad y experiencia de usuarios que ofrecen las aplicaciones web 2.0. Las clásicas herramientas para producir webs, como Dreamweaver y Flash, ofrecen la posibilidad de crear un diseño complejo de contenidos dinámicos mediante HTLM, estilos CMS y programación" (Cobo Romaní, Pardo Kuklinski, 2007:32).

Es así, como la web 2.0 fue un elemento que revolucionó la era digital a comienzos del siglo XXI. Dicha terminología fue un concepto que se estuvo planteando entre las empresas O'Reilly Media y Media Live, siendo la de O'Reilly la vencedora de la batalla para el año 2004 y convirtiéndose este en el padre de la nueva era de la Red.

Se ha establecido que mientras la web 1.0 solo poseía un espacio de publicación, de contenidos corporativos y de servicios, sin tener una participación clara, abierta y gratuita (Cobo Romaní, Pardo Kuklinski, 2007:28), la web 2.0 permitió al usuario ser capaz de crear sus propios contenidos, decidiendo éste sus formas y tiempos de publicación.

De esta manera, se puede decir que la nueva Red es una plataforma digital caracterizada por una serie de herramientas que le permiten al usuario corriente la publicación de contenidos de manera inmediata y eficaz como se ha mencionado anteriormente.

Asimismo, O'Reilly establece siete principios constitutivos de la web 2.0 que la diferencian de la 1.0. Estos son:

"La web como plataforma; el aprovechamiento de la inteligencia colectiva; la gestión de la base de datos como competencia básica; el fin del ciclo de las actualizaciones del software; los modelos de programación ligera junto a la búsqueda de la simplicidad; el software no limitado a un solo dispositivo y la experiencia enriquecedora de los usuarios" (Cobo Romaní, Pardo Kuklinski, 2007:37).

Por otro lado, los instrumentos que darían origen a esta nueva forma de hacer web serían las aplicaciones sociales conocidas como blogs, redes sociales, foros, sistemas de etiquetado social y páginas wikis. Dichos portales permitirían a los usuarios prescindir de los software de los años noventa para la creación y publicación de contenidos.

Cronológicamente se puede establecer que los primeros servicios para la creación de bitácoras tuvieron lugar entre los años 1999 y 2001, como también para el 2003 surgirían las primeras redes sociales, entre las que destacaron Tribe.net, Likedin y Friendster.

Conceptualmente se podría definir un blog como un servicio donde existe un individuo que es el principal creador de su página y que constantemente está ofreciendo nuevos contenidos. A su vez, un foro podría entenderse como una página que ofrece información a un grupo interesado de acuerdo a un mismo tema.

Por otro lado, los sistemas wikis son páginas web que presentan herramientas para la creación y edición de forma colaborativa de contenido en web de una manera fácil para cualquier usuario. Seguidamente, Las redes sociales son definidas como páginas que agrupan una diversidad de usuarios, permitiéndole a cada uno la oportunidad de establecer vínculos entre sí.

Finalmente, los sistemas de etiquetado social podrían definirse como una búsqueda por la Red mediante la utilización tags o etiquetas que acercan al usuario a un contenido específico y a una búsqueda más fácil (Prato, 2010:17- 18).

Sin embargo, la clasificación de estos sistemas está más íntimamente relacionada hacia la utilización de la herramienta más que al concepto de la misma (Prato, 2010:17). Antiguamente, la creación de contenidos estaba en manos de programadores debido a que requerían ciertos conocimientos en lo que a lenguaje de programación se refiere, dificultando así la publicación y edición de páginas web para la gran mayoría de los usuarios. Con la nueva web esto no sucede así ya que "supone un cambio de mentalidad respecto a la 1.0" (Aced, 2010:9), porque sus herramientas se han simplificado y vuelto más accesible al usuario común.

Con esta nueva forma de ver la Red, Internet comenzaría a democratizarse gracias a las aplicaciones sociales y a la gestión de contenidos que estas mismas ofrecían en sus páginas. A través de un mapa de la web 2.0 (Ver Anexo 2) se puede observar todos estos elementos y sistemas sociales que transformaron a Internet en un medio descentralizado.

#### **2.1.4 El discurso digital de la nueva web**

La evolución de Internet a la era 2.0 ha permitido que la tecnología afecte sin duda la forma de escribir en la Red, creando una "nueva comunicación que es policronista ya que permite múltiples posibilidades de relación temporal que se producen entre el receptor y el emisor" (Salaverría, 2005:23).

Los elementos principales del nuevo discurso digital son: la multilinealidad del texto (permite al lector seguir la noticia en forma lineal o no), la multimedialidad de los recursos, la hipertextualidad del contenido, la interactividad y dinamismo de la información, la actualización y la implementación de etiquetas.

#### **2.1.4.1 Hipertextualidad**

Es uno de los elementos más importantes dentro del discurso digital y uno de los más básicos de usar. Se dice que un hipertexto es

(…) un documento poliformo que se construye enlazando distintas piezas textuales y/o audiovisuales, interconectadas entre sí gracias a la tecnología digital (Salaverría, 2005:28).

También, puede ser considerado como "un enfoque en el cual el usuario tiene la posibilidad de crear, agregar, enlazar y compartir información de fuentes diversas, proveyendo la posibilidad de acceder a documentos de manera no secuencial" (García Jiménez, 2008:173).

La diferencia que existe entre las definiciones de hipertexto e hipertextualidad es que esta última es una cualidad del documento compartido en la Red, lo que permite que el hipertexto sea el resultado de esa interactividad que se da entre el lector y el texto (Salaverría, 2005:29).

Por otro lado, también se habla dentro del discurso digital de una hipermedialidad, la cual consiste en una confluencia entre la multimedialidad e hipertextualidad del documento (Díaz Noci, Salaverría, 2003:120).

Por último, se puede establecer que "la estructura del hipertexto debe inspirarse en un análisis de los intereses de la audiencia, a la vez que defiende la definición de pirámide invertida para que el lector aprecie inmediatamente el sentido y la utilidad del documento" (Palomo, 2004:112). De igual forma, la utilización de los hipertextos debe poseer un límite por cada texto compartido para de esa manera no entorpecer la lectura.

#### **2.1.4.2 Multimedialidad**

La multimedia es un elemento otorgado principalmente por los soportes digitales ya que representa una capacidad de combinar texto, imágenes y sonidos, dentro de un mismo mensaje. Dentro del lenguaje multimedia "la palabra ha de mantener su primacía" (Salaverría, 2005:57), para que de esta forma la información no pierda sentido.

Además, se establece que la multimedialidad posee dos componentes principales a la hora de utilizarlos en el discurso digital (García Jiménez, 2008:88). Una está referida a cómo serán realizados los formatos que se van a utilizar (si son fotos, videos, audio o imágenes), la otra a un dónde serán transmitidos o llevados los archivos al momento de compartir el elemento (si es mediante Youtube, Vimeo, Flickr, etc).

Por último, este recurso puede ser entendido a través de dos importantes categorías: multimedialidad por yuxtaposición y multimedialidad por integración. La primera es aquella que presenta todos los elementos (fotos, textos y sonidos) de forma disuelta y permite que el lector pueda acceder a cada uno de los contenidos de manera independiente.

La multimedialidad por integración, está dada en la unión de los contenidos de dos o más soporte, poseyendo una unidad comunicativa (Salaverría 2005:59), por lo que todos sus elementos son dependientes al momento de ingresar a la página.

#### **2.1.4.3 Interactividad**

Puede ser entendida como un diálogo que ocurre entre la Red y usuario, una "facultad de la tecnología que permite que un usuario pueda preguntar al sistema o al entorno mediático que tiene en frente y que este le pueda responder" (García Jiménez, 2008:98-99).

Además, entre los tipos de interacción se pueden encontrar aquellos dados por la capacidad de dotar un control sobre los elementos expuestos en la Red, la capacidad de respuesta que pueda tener el usuario ante el creador de la página, la posibilidad de transmitir los contenidos en diferentes plataformas, entre otras.

Igualmente, la manera más sencilla de medir la interactividad es a través de los comentarios, recomendaciones u opiniones que realicen los usuarios dentro de las páginas con la posibilidad para hacerlo.

#### **2.1.4.4 Actualización**

Es un recurso que se caracteriza por refrescar permanentemente los contenidos informativos sin necesidad de esperar un tiempo específico para hacerlo. Antes de la llegada de la web 2.0 "la actualización se producía en horas prefijadas por la capacidad tecnológica de los diferentes soportes y asumida cotidianamente por los receptores" (Díaz Noci, Salaverría, 2003:69-70).

De igual forma, la actualización permite colocar nueva información en la página acorde a su contenido, permitiendo ver la cronología con la que son compartidas sus historias y otorgándole al usuario la posibilidad para ubicarse dentro de las publicaciones.

#### **2.1.5 Arquitectura de la información**

"Se refiere al diseño de la organización, etiquetado, navegación y sistemas de búsqueda para ayudar a la gente a encontrar y gestionar información más adecuadamente" (Díaz Noci, Salaverría, 2003:198). Sin embargo, más allá de referirse a un diseño, es un ordenamiento espacial que se hace de la página y en cómo serán presentados todos los elementos digitales ante el público.

 Además, se entiende "que la arquitectura de la información incluye planificación estructural del mapa de contenido: la definición de sus ítems de contenido, de las operaciones que operan entre ellos y, en general, de toda la organización que sustenta el sistema" (Díaz Noci, Salaverría, 2003:198). De esta manera, se fundamenta una relación entre los espacios que conforman un medio digital.

### **2.2 Los Blogs**

Como se mencionó al comienzo una bitácora es una herramienta que permite a los usuarios publicar contenidos informativos de manera cronológica, rápida, fácil y sencilla. Se les puede definir como:

Páginas personales que, a modo de diarios en línea, han puesto la posibilidad de publicar en la Red informaciones al alcance de todos (Rojas, Alonso, Antúnez, Orihuela, Varela, 2006:16).

Herramienta en Internet que ha eliminado las barreras técnicas de la escritura y la publicación en línea. Su arquitectura le permite a sus usuarios escribir y guardar sus comentarios bajo una estructura cronológica que facilita la retroalimentación ya que permite que otros usuarios lectores escriban, publiquen e intercambien comentarios (Martínez, Solano, 2010:20).

Entre las características principales que tienen estas páginas se pueden encontrar:

- La transparencia con la que se publican los contenidos: Las bitácoras permiten conocer la fecha, la hora y el autor, de las noticias que son publicadas. De allí la cronología con la que son almacenados sus post.
- El estilo informal: La escritura de los contenidos no responden a un sistema de valores o leyes de gramática por lo que el bloguero puede escribir de la forma que más le guste, reflejando así un carácter personal a la hora de generar la información.
- La espontaneidad con los que surgen los temas: El autor genera el contenido de su blog usualmente en base a sus experiencias personales, de sus gustos e intereses, no limitándose a una temática específica para la creación de todas sus publicaciones.
- La interactividad: Permite la participación de los usuarios con la página a través de tecnologías disponibles para recibir o responder comentarlos o referirlos a otras páginas.

#### **2.2.1 Historia**

La referencia histórica que se posee del primer blog es aún confusa. Se tiene que su predecesor tuvo una aparición importante en los primeros años de la década de los noventa mediante el uso de las primeras páginas web, pero, sin embargo, no existe todavía un origen definitivo acerca de los primeros pasos que tuvieron las bitácoras antes de ser creadas.

Para algunos expertos la primera bitácora fue la de Tim Berners, el creador de la World Wide Web en donde se divulgaban las novedades de la época (Rojas, Alonso, Antúnez, Orihuela, Varela, 2007:17).

Para otros, el primer sitio que dio pie para la creación de los diarios online fue el creado por Marc Andreessen junto a su equipo de programadores del sistema Mosaic. Esta página estuvo tres años en la Red (1993-1996) compartiendo todo tipo de contenido que se encontrase disponible para esos tiempos (Noguera, 2008:43).

Sería para el año 1997 cuando la terminología blog cobraría un sentido dentro de las sociedades online, siendo descrita y acuñada por el escritor estadounidense y experto en Internet, Jorn Barger.

Durante ese año surgirían algunas páginas pioneras dentro de este mundo, entre las cuales se pueden destacar la Robot Wisdow de Jorn Barger, la Camworld de Cameron Barrett y la Scripting News de Dave Winer (Noguera, 2008:44)

En el siguiente año ocurriría uno de los hechos más significativos que permitirían un amplio desarrollo para los weblogs en la red:

Para 1998 Garrett comenzó a elaborar una lista de sitios web que consideraba similares al suyo. A finales de año le pasó la lista (compuesta por 23 páginas) a Cameron Barrett quien la hizo pública en su blog. A partir de ahí varios editores se inscribieron incrementando poco a poco el que se puede considerar como germen del primer directorio de bitácoras en la web, pero sobre todo como la primera manifestación de la existencia de una comunidad de bloggers (Noguera, 2008:44-45).

Por último, en 1999 se realizó el lanzamiento del primer sistema de aplicaciones para la publicación de bitácoras, Blogger, dándose ese mismo año se la primera referencia en prensa sobre los fenómenos comunicacionales que estaban formando los weblogs en la Red (Noguera, 2008:45).

#### **2.2.2 El auge de las bitácoras**

Se dirá que los blogs permitieron, en cierta medida, la democratización de Internet, puesto que hicieron posible la publicación de contenidos sin necesidad de conocimientos técnicos.

De esta manera, "la expansión de los weblogs ha contribuido a la creciente popularización de los formatos de descripción de contenidos mediante metadatos, conocidos como RSS, que convierte a las bitácoras en fuentes de contenidos para otros sitios" (Rojas, Alonso, Antúnez, Orihuela, Varela, 2007:28)

Así mismo, la creación de páginas como Blogger (1999), Movable Type (2001) y Wordpress (2004), entre otras páginas de creación de weblogs, permitieron crear un sistema "complejo, autorregulado, extraordinariamente dinámico y especialmente sensible a la información que producen los medios tradicionales" (Rojas, Alonso, Antúnez, Orihuela, Varela, 2007:27), que se denominó blogosfera.

Se estableció que este nuevo sistema es capaz de generar una comunidad hacia afuera a través de los enlaces de entradas, conocidos como referers y trackbacks, y los enlaces de salidas conocidos como blogroll. Además, la blogosfera permitió estudiar los pulsos de la opinión pública y conocer los temas, noticias y opiniones, que se publicaban dentro de Internet viendo el impacto que estos asuntos ocasionaban entre las personas y la sociedad.

Explicaran los autores que "la blogosfera ya es parte del nuevo escenario mediático y complementa las funciones de los medios tradicionales aportando textura y puntos de vistas personales al tratamiento de los temas de la actualidad, a la vez que genera agendas para mediáticas de gran interés para las comunidades especializadas" (Rojas, Alonso, Antúnez, Orihuela, Varela, 2007:29).

#### **2.2.3 Buscadores y CMS**

Los directorios de blogs han permitido un incremento exponencial en la creación de las bitácoras. Ya se hablaba previamente de un primer buscador para el año 1998 que permitió el aumento de las páginas de este tipo. En la actualidad existen varios directorios de blogs entre los que pueden ser destacados los de Google, Yahoo!, Bing, Technorati, Blogpulse, Buscapedia y Veneblogs, para el caso venezolano.

Con referencia a Technorati se tiene que es el mayor y más acreditado directorio de weblog en la red. Fue creada entre los años 2002 y 2004 para competir con los buscadores de bitácoras de Google y Yahoo!. Actualmente este sitio tiene un seriado de 1.293.499 blogs (Technorati. En: [http://technorati.com/blogs/directory/\)](http://technorati.com/blogs/directory/).

A su vez, este buscador permite organizar las bitácoras en una serie de categorías en las que destacan: Entretenimiento con 39.681, negocios 31.398, deportes con 11.755, política con 16.054, autos con 4.433, tecnología con 34.809, vida con 53.004, medio ambiente con 9.742, y ciencias con 10.463 (Technorati. En: [http://technorati.com/blogs/directory/\)](http://technorati.com/blogs/directory/).

Igualmente, Technorati permite ver una serie de listas realizadas por ellos mismos donde evalúan cada uno de los weblogs y le otorgan un número "auth code" con el cual pasan a ser clasificadas y para hacer un ranking dentro de la página. Dicho código toma en cuenta la calidad del contenido de las bitácoras así como también el tráfico que cada una de ellas genera diariamente.

Por otra parte, un CMS (por sus siglas en inglés Content Management System) es una herramienta de Internet que permite la creación dinámica de los elementos que conforman una página digital, en este caso los blogs. Entre sus características se encuentran los instrumentos para el diseño del portal, la posibilidad de crear y editar los archivos, la capacidad de creación de la dirección de la página, la probabilidad de ver los usuarios que ingresan a la página, entre otras.

Uno de los más populares de este estilo es la famosa página para la creación de bitácoras, Blogger, que luego pasó a formar parte de la familia Google en el año 2003. Como se mencionó anteriormente este portal fue creado en 1999 por el grupo Pyre Labs. A este tipo de página le siguen en orden cronológico Movable Type (2001), Typepad y Word Press (2004).

Así mismo, la comunidad hispana posee sus propias páginas CMS para la creación de blogs en español. Una de la más reconocidas y acreditadas dentro el público latinoamericano es Blogalia. Este sitio fue creado en el año 2002 por Víctor Ruiz quien buscaba realizar una página en español de este estilo. Otros sistemas de manejo de contenido pertenecientes a la comunidad latina son Bitacorae y La Coctelera, ambas creadas entre los años 2003 y 2005.

#### **2.2.4 Tipos de blogs**

Para entender las diferentes formas en las que se puede llevar una bitácora hay que diferenciarlo, primeramente, de los foros porque suelen haber confusiones en algunos casos. Por una parte, los weblogs son un medio de autoría centralizada mientras que los foros son de autoría dispersa.

También, los blogs poseen una estructura cronológica mientras que los foros se estructuran temáticamente y crean una comunidad hacia adentro mientras que las bitácoras lo hacen hacia afuera (Rojas, Alonso, Antúnez, Orihuela, Varela, 2007:22).

Teniendo esto en claro, los tipos de blogs irán dependiendo del fin con los que se les haya creado. Para Ferreres y Garrido existen tres tipos de bitácoras: los diarios personales donde las personas comentan su día a día e interactúan
directamente con sus audiencias, los boss blog utilizados por un grupo de personas que se coordinan para publicar los contenidos, y los viral blogs empleados para difundir ideas (Martínez, Solano, 2010:21).

Por otra parte, existen otros autores que establecen dos categorías generales a la hora de establecer los tipos de weblog. Para Eva Sanagustin existen las bitácoras personales que han sido herederas directas de los diarios personales y los weblogs profesionales, de los que se derivan los comerciales, y que se han centrado en temas específicos o en nichos (Sanagustin, 2010:15).

#### **2.2.5 Blogueros y la sociedad**

"Los blogs no nos hablan solo de la formación de comunidades a través de Internet, sino también de los individuos, de los procesos a través de los cuales la tecnología pasa a formar parte de su vida cotidiana y de la forma como construyen su identidad y se piensan a sí mismo" (Martínez, Solano, 2010:40).

A manera general se puede establecer que un bloguero es toda aquella persona que escribe en una bitácora con el objetivo de compartir información. Se tiene entendido que los weblogs son "medios inicialmente personales, que funciona sin editores y que nacen por el placer de compartir información" (Rojas, Alonso, Antúnez, Orihuela, Varela, 2007:24).

De ahí que los blogueros sean personas diversas que escriben con pasión sobre los temas que más les interesan y conocen. Además, estas personas pueden crearse una identidad propia dentro de sus bitácoras, sin la necesidad de mostrar sus verdaderos nombres e inventándose una biografía para entretener a sus usuarios.

No obstante, ser un bloguero no es nada fácil. Cuando una persona decide realizar un weblog establece una relación con sus posibles lectores, fundando un acuerdo implícito entre el lector y él. Por ello, la persona quien maneje una bitácora debe poseer, ante todo, una disciplina al momento de escribir para transmitir contenidos informativos con regularidad a sus usuarios.

De esta forma, los blogueros deberán "exponerse ante la crítica, sumergirse en el fragor del debate cuando la situación lo requiera, tomar decisiones con las que se juega su reconocimiento y su credibilidad" (Martínez, Solano 2010:36-37).

Por otra parte, la dieta de un bloguero está hecha de informaciones que obtiene de la Red y de su vida cotidiana. La escritura característica de un bloguero, muchas veces, responde a un estilo de vida con los que se identifican las personas que acuden con frecuencia a la lectura del blog.

Finalmente, quien escribe un blog siempre ha de estar informado para así escribir y mantener satisfecho a su público. Eva Sanagustin establece que la dieta que deben llevar todos los blogueros ha de ser rica en otros weblogs, enlaces de Internet que recoge de las redes sociales, artículos e informaciones publicadas en medios tradicionales y online, para que de esta manera pueda mantener enriquecido su sed de escritura en blogs (Sanagustin, 2010:17).

#### **2.2.6 Otras formas de blog**

Los microblogging son una forma derivada de las bitácoras. Su diferencia principal radica en que existe un espacio limitado de 140 caracteres para colocar la información que se quiere transmitir. Lo interesante que presentan los formatos de este estilo es que comparten la información de manera sintetizada y simple lo cual se adecua a las necesidades del usuario ya que consume más información en un menor tiempo.

Una de las páginas que ha revolucionado el mundo con su utilización de 140 caracteres es sin duda Twitter. Esta página fue lanzada en el año 2006 teniendo un crecimiento extraordinario en el siguiente año. Actualmente, se estima que este microblogging posee más de 200 millones de usuarios convirtiéndose en una marca multimillonaria.

Por otro lado, Twitter no es el único microblogging usado en Internet. Existen, al igual que él, páginas como Jaiku que permite también una actualización de "multi-dispositivo", YouAre creada para fomentar las identidades reales y profesionales de las personas, Plurk la cual es muy similiar a Twitter, Tumblr que es una página para compartir fotos y Yonkly (Ainho Murga, 2010. En: [www.parasaber.com/tecnologia/paginas-web/web-20/redes-sociales/a](http://www.parasaber.com/tecnologia/paginas-web/web-20/redes-sociales/)rticulo/paginas-web-twitter-jaiku-microblogging-plurk-youare-solo/40172/).

## **GLOSARIO**

**Audiencia: "**Conjunto de personas que están presentes en un espectáculo público o que oyen un programa de radio o de televisión" (En: [http://es.thefreedictionary.com/audiencia\)](http://es.thefreedictionary.com/audiencia).

**Auth Code:** Es un tipo de contraseña dada por una página como medida de seguridad o de registro para solicitar transferencias o mediciones en diferentes dominios.

**Avatar:** Es la representación gráfica que relaciona a un usuario con una página, y que generalmente pueden ser fotografías o dibujos característicos de un site.

**Blogosfera:** "Es un sistema complejo, autorregulado, extraordinariamente dinámico y especialmente sensible a la información que producen los medios tradicionales" (Rojas, Alonso, Antúnez, Orihuela, Varela, 2007:17).

**Blogroll:** Es un listado de bitácoras hechas por un bloguero en su página para ser recomendadas a su audiencia.

**Gadget:** "Son dispositivos que han sido creados con un propósito y una función. Suelen ser de pequeñas proporciones, muy prácticos y casi siempre presentan una novedad. Muchos gadgets además tienen un diseño más ingenioso que el de la tecnología corriente" (Reig, 2009. En: [http://www.curiosite.es/scripts/news/esnews.php?frmIdPagina=10233\)](http://www.curiosite.es/scripts/news/esnews.php?frmIdPagina=10233).

**Hipermedia:** "Organización de información textual, visual gráfica y sonora a través de vínculos que crean asociaciones entre información relacionada dentro del sistema." (Pastor, 2009. En: [http://www.ucm.es/info/multidoc/multidoc/revista/cuad6-7/saorin.htm\)](http://www.ucm.es/info/multidoc/multidoc/revista/cuad6-7/saorin.htm).

**Hipertextualidad:** Es la posibilidad que presenta un documento para ser compartido mediante un hipervínculo.

**Policronismo:** "Son las múltiples posibilidades de relación temporal que se producen entre la emisión y recepción del mensaje en el ciberespacio" (Salaverría 2005:23).

**Poliformo:** "Que puede tener varias formas sin cambiar su naturaleza" (En: http://www.wordreference.com/definicion/polimorfo).

**Post:** Referido a cualquier noticia, escrito, video, etc., que realiza un internauta dentro de una página web.

**Referers:** En [publicidad online,](http://www.alegsa.com.ar/Dic/publicidad%20online.php) el referido es el visitante o usuario que llega a través de un anuncio publicitario al sitio web del [anunciante](http://www.alegsa.com.ar/Dic/anunciante.php) (En: http://www.alegsa.com.ar/Dic/referido.php).

**Slideshows:** Es un álbum de fotografías digitales, que presentan efectos de transición, y se hace una presentación continua con las imágenes seleccionadas.

**Tags:** A veces llamados "etiquetas" en español, son los "comandos" que los programas navegadores leen e interpretan para armar y dar forma a las páginas de Internet. (En: [http://web.uservers.net/ayuda/soluciones/paginas-y-html/-que-es](http://web.uservers.net/ayuda/soluciones/paginas-y-html/-que-es-un-tag_Mjg.html)[un-tag\\_Mjg.html\)](http://web.uservers.net/ayuda/soluciones/paginas-y-html/-que-es-un-tag_Mjg.html).

**Trackbacks**: En [informática,](http://es.wikipedia.org/wiki/Inform%C3%A1tica) es un concepto que surge del mundo de los [weblogs.](http://es.wikipedia.org/wiki/Weblog) Se trata de un [enlace](http://es.wikipedia.org/wiki/Hiperenlace) inverso que permite conocer qué enlaces apuntan hacia un determinado [artículo;](http://es.wikipedia.org/wiki/Art%C3%ADculo) de ese modo, avisa a otra bitácora que se está citando uno de sus artículos (En: http://es.wikipedia.org/wiki/Trackback).

**Usuarios:** En [informática,](http://www.alegsa.com.ar/Dic/informatica.php) un usuario es un individuo que utiliza una [computadora,](http://www.alegsa.com.ar/Dic/computadora.php) [sistema operativo,](http://www.alegsa.com.ar/Dic/sistema%20operativo.php) servicio o cualquier [sistema informático.](http://www.alegsa.com.ar/Dic/sistema%20informatico.php) Por lo general es una única persona. (En: [http://www.alegsa.com.ar/Dic/usuario.php\)](http://www.alegsa.com.ar/Dic/usuario.php).

**CAPÍTULO III**

**MARCO METODOLÓGICO**

# **3.1 Diseño de la investigación**

"Es la estrategia general que adopta el investigador para responder el problema planteado. En atención al diseño, la investigación se clasifica en: documental, de campo y experimental" (Arias, 2006:26).

De esta manera, la clasificación que presenta este proyecto es documental ya que "es un proceso basado en la búsqueda, recuperación, análisis, crítica e interpretación de datos" (Arias, 2006:27).

En cuanto al tema, la investigación trata la comunicación digital, específicamente los procesos comunicacionales que se llevan a cabo en los blogs gracias a las nuevas tecnologías disponibles en la Red. En este caso, se ha decidido como finalidad recoger una serie de datos que permitan un análisis de contenido para identificar los usos adecuados en los elementos del discurso digital para una comunicación más efectiva en Internet.

# **3.2 Población**

Se entiende como el "universo o conjunto finito de elementos, personas o cosas, pertenecientes a la investigación que se desea realizar" (Balestrini, 1978:126). Para este estudio, se posee una población de más de 1.150 blogueros venezolanos disponibles en la red (http://venezuela.blogalaxia.com/directory.php), que pueden llegar a ser objeto de observación.

# **3.3 Muestra**

Es "la selección de una porción o subconjunto de la población que tienen los mismos caracteres y rasgos del universo" (Balestrini, 1978:126).

Como muestra de este proyecto se ha decido tomar los siguientes blogs venezolanos:

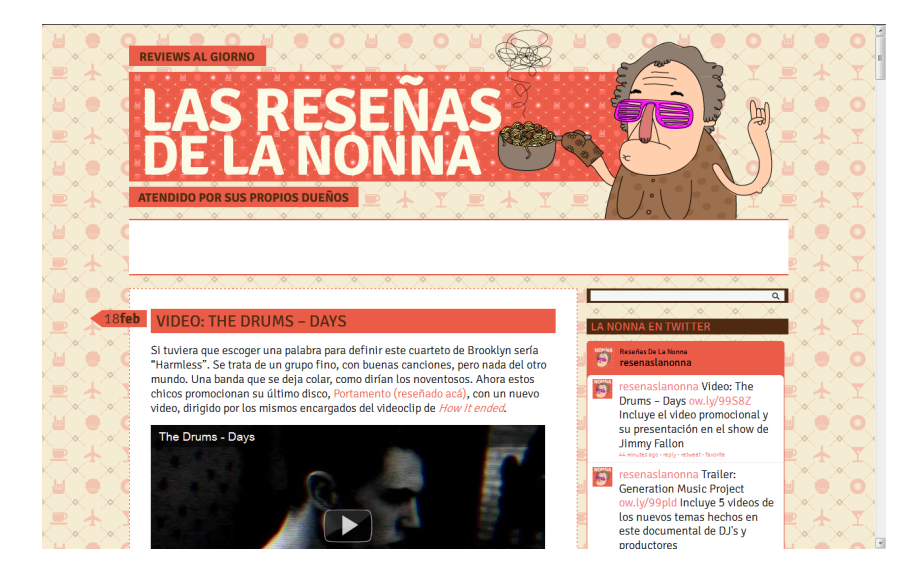

Reseñas de la Nonna

www.lasresenasdelanonna.com

Es un blog dedicado a la curaduría de información de otros sitios de Internet referidos al mundo de la música, videos, peculiaridades de la Red, televisión y web.

Madame Fedora

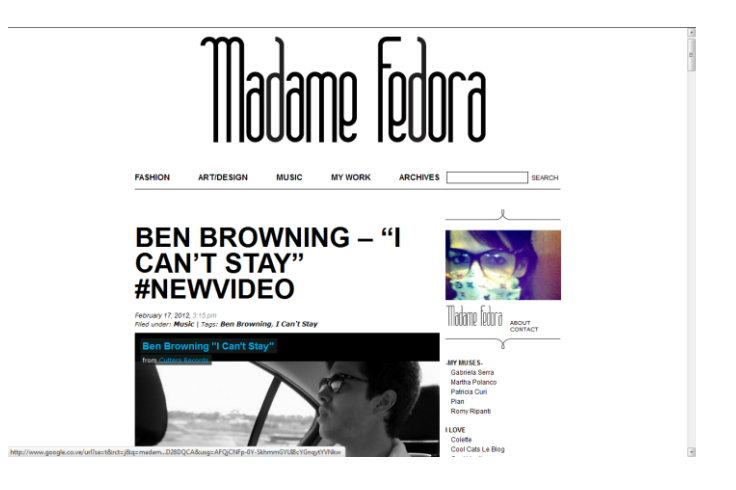

[www.madamefedora.com](http://www.madamefedora.com/)

Es una bitácora dedicada al mundo de la moda, a la música y a los videos virales que consigue en Internet.

Caracas ciudad de la furia

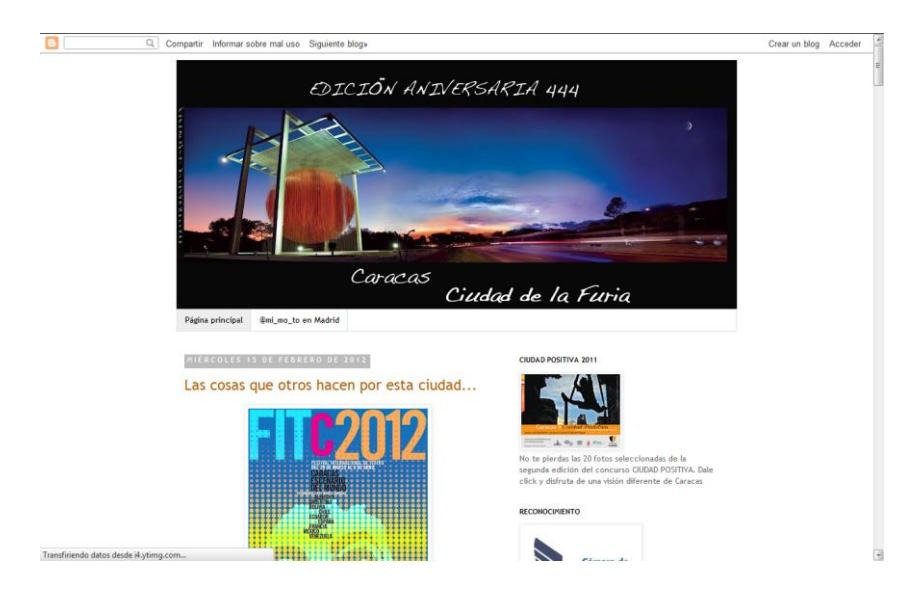

[www.caracasciudaddelafuria.blogspot.com](http://www.caracasciudaddelafuria.blogspot.com/)

Un blog dedicado a la ciudad de Caracas, de sucesos importantes, eventos y lugares poco visitados que todo caraqueño debe visitar.

Los criterios de selección que se tuvieron al momento de escoger las tres bitácoras para el estudio fue la actualización de los post que presentaban las páginas. Para ello, se realizó previamente un listado de 9 blogs (Ver Anexo 3) donde se puede observar la descripción de los sitios, la frecuencia en la actualización, los seguidores en Twitter, el tipo de información que transmite, etc.

Cabe destacar que este listado presenta una serie de blog con una actualización constante razón por lo que "Caracas ciudad de la furia" no aparece reflejado en el conteo. Sin embargo, el contenido presentado y el tratamiento de las noticias fueron tan relevantes que se decidió agregarlo a la investigación del proyecto.

Con esto en mente, se estarían analizando tres bitácoras con una diferencia marcada en la actualización de sus contenidos. Por un lado, se encuentra "Reseñas de la Nonna", a la cual se le puede atribuir un alto nivel de actualización debido a que presentó dos o tres post por día, sumando un total de 42 publicaciones durante el tiempo establecido.

Por otra parte, está "Madame Fedora" quien tuvo un total de 13 post realizados en intervalos de dos o tres días, por lo que se le puede caracterizar como un bloguero regular en cuanto al criterio de selección realizado.

Por último, se tiene a "Caracas ciudad de la furia" quien apenas compartió 2 publicaciones, por lo que se le puede definir como un weblog de baja frecuencia en las actualizaciones transmitidas en su bitácora.

De esta forma, se analizaron 57 post entre los tres blogs, lo que vendría a conformar la muestra tomada para este trabajo de investigación documental.

# **3.4 Técnica de recolección de datos**

Este proyecto presenta una matriz de análisis para la recolección de datos en los contenidos digitales mostrado en las bitácoras. Su construcción se basó en una previa revisión de bibliografías referentes al discurso digital, con la finalidad de conocer a fondo sus elementos y establecer las definiciones pertinentes que facilitaran la diagramación de la herramienta.

Seguidamente, se crearon dos categorías generales para la edificación de las variables. Estas categorías están referidas a los actores de la comunicación en ―este caso los blogueros―, y al contenido publicado.

Del mismo modo, se estudiaron varios elementos para la elaboración de las variables teniendo en cuenta que son "características o cualidades; magnitudes o

cantidades que puede sufrir cambios, y que son objeto de análisis, medición, manipulación o control de una investigación" (Arias, 2006:57).

Las variables construidas en la matriz de análisis (Ver Anexo 4) son:

- Actor: Bloguero. Perfil público visible.
- Actor: Bloguero. Perfil público deducible.
- Contenido: Información. Género.
- Contenido: Información. Temas.
- Contenido: Información. Tratamiento.
- Contenido: Arquitectura de la información. Diseño de la Interfaz.
- Contenido: Arquitectura de la información. Diseño de la información.
- Contenido: Discurso digital. Actualización.
- Contenido: Discurso digital. Hipertexto.
- Contenido: Discurso digital. Multimedia.
- Contenido: Discurso digital. Interactividad.
- Contenido: Discurso digital. Etiquetas.

Consecutivamente, estos elementos fueron descompuestos en partes constitutivas o dimensiones, teniendo en cuenta que estas "son unidades integrantes de una variable compleja, que resulta de su análisis o descomposición" (Arias, 2006:61).

De acuerdo con esto, las dimensiones de las variables presentadas son:

- Perfil público visible: Avatar, contacto, descripción, enlace a Facebook, fotografía del bloguero, intereses del bloguero.
- Perfil público deducible: Estilos del bloguero: amigo, argumentativo, de entretenimiento, informativo, interpretativo, moderador; otras plataformas: Facebook, Twitter.
- Géneros: Informativo, opinión, híbridos, fuentes emergentes.
- Temas: Fuentes tradicionales: Nacionales, internacionales, deporte, arte y espectáculos, tecnología, otros.
- Tratamiento: Profundidad: Breaking news, anuncia el hecho, pega la noticia, comenta la noticia, realiza seguimiento, consulta o sugiere fuentes.
- Diseño de la interfaz: Cabezal, cuadro de búsqueda, barra de menú, banners publicitarios, barra lateral.
- Diseño de la información: Título, antetítulo, subtítulo, imágenes, links, etiquetas, fecha, capacidad para compartir la noticia, comentarios, extensión de la noticia, justificado, contactos, categoría, video, autor.
- Actualización: Diaria, cada tres días, semanal, quincenal, mensual, bimensual.
- Hipertexto: Frecuencia, número de enlaces, tipo de uso, apertura.
- Recursos multimedia: Audio, video, cuadro de Flash, Publicidades, POP, slideshows, ilustraciones, gráficos, infografías; Tipo de composición de multimedia: Yuxtapuesta, Integrada.
- Interactividad: Por artículos, de la página, frecuencia.
- Etiquetas: De acuerdo al tema, frecuencia, tipo de uso.

Para el óptimo alcance de las dimensiones de las variables se observó una cantidad mayor a diez blogs con la finalidad de corroborar la utilización de cada uno de los elementos presentados.

Finalmente, se establecieron una serie de indicadores (Ver Anexo 4) que permitieran observar la presencia del recurso analizado y su descripción. Se entiende por este último recurso como "un indicio, señal o unidad de medida que permite estudiar o cuantificar una variable o sus dimensiones" (Arias, 2006:62).

Por otra parte, una vez termina la matriz se procedió a su validación por parte de la coordinadora del proyecto, Alda Da Silva, y de dos profesoras de la Universidad Monteávila, Rhona Bucarito y María Eugenia Peña, especializadas en el área de periodismo digital.

Las conversaciones que se mantuvieron con estas profesoras fueron a través de correo electrónico durante los meses de diciembre de 2011 y enero de 2012. De esta manera, ambas profesoras validaron el instrumento mediante esa vía (Ver Anexo 5 y Anexo 9), quedando registrada su aprobación para el uso de la investigación. Por último, teniendo la matriz aprobada se comenzó a recabar el conjunto de indicadores durante el tiempo establecido para luego realizar el análisis pertinente.

**CAPÍTULO IV ANÁLISIS**

# **4.1 Diseño de la interfaz**

#### **4.1.1 Cabezal y fondo**

El background - presente en todas las páginas es un elemento importante ya que representa el primer contacto que tiene el usuario con el portal y es, entre otras cosas, uno de los recursos que permite a la persona permanecer en la página o abandonarla inmediatamente. Esto podría suceder porque un espacio virtual con muchas imágenes es capaz de originar un caos visual que dificulta la lectura de los elementos y la hace menos agradable a la vista. De esta manera, los fondos deben ser lo más sencillo posible para no perturbar la observación de quienes deseen ingresar al dominio.

De allí, que las tres bitácoras estudiadas — Reseñas de la Nonna, Madame Fedora y Caracas ciudad de la furia-, presenten unos fondos sin muchos elementos, siendo los de "Madame Fedora" y "Caracas ciudad de la furia" en blanco, y el de "Reseñas de la Nonna" sea un diseño simple que se relaciona con el personaje principal del sitio, siendo este un fondo rosa pálido de lunares que va a juego con la imagen de la abuela rockera presentada en el cabezal de la página (Ver Anexo 6).

Es pertinente mencionar que para febrero de 2012 este weblog cambió su fondo de lunares por uno con pequeños símbolos entre los que destacan un disco de vinilo, un avión, un afro, un café y una mano haciendo el gesto de rock on, sin dejar de lado los colores que ya eran característicos de su blog (Ver Anexo 7).

Por otra parte, los cabezales son recursos importantes porque permiten personificar la imagen de la bitácora. No son solamente barras horizontales constituidas por fotografías, imágenes o logotipos, sino que también son elementos que pueden incluir frases o letras que sirvan de referencia gráfica al sitio, afianzando la imagen y el contenido transmitido, como es en el caso de "Madame Fedora".

De acuerdo a la observación realizada los cabezales de los blogs seleccionados son los siguientes:

Reseñas de la Nonna

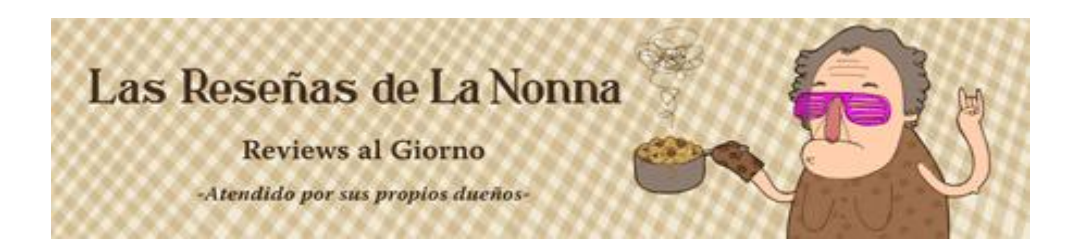

Se encuentra en la parte superior de la página, debajo de la barra de menú. Presenta el título del weblog, al igual que un pequeño slogan y una frase representativa del lugar. Por otra parte, la imagen muestra a una señora mayor vistiendo un traje marrón con lunares marrones, unos lentes fuscia y una olla de pasta con albóndiga que es sostenida con su mano derecha. Con su mano izquierda realiza la señal de "rock on".

Madame Fedora

# Madame Fedora

Se encuentra también en la parte superior del blog, pero en este caso está por encima de la barra de menú. Presenta una tipografía sin elementos decorativos que inspira un estilo minimalista y sutil evocado mucho por la persona que escribe y maneja esta bitácora.

Caracas ciudad de la furia

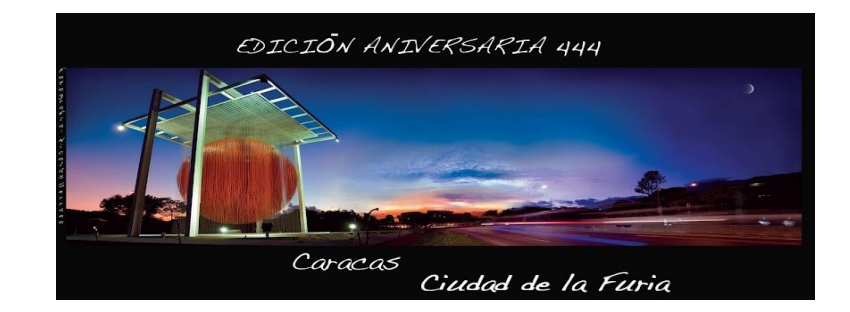

Ubicado al principio de la página, muestra una pequeña fotografía de un atardecer caraqueño con la esfera de Caracas de fondo, creada por Jesús Soto. Al igual que "Reseñas de la Nonna", posee una pequeña frase en su parte superior, que en este caso hace alusión al aniversario de la ciudad. En la parte inferior de la fotografía se encuentra el título del blog en dos estilos de fuentes distintos, estando "ciudad de la furia" en un estilo bold.

#### **4.1.2 Barra de menú**

Es un elemento que permite al usuario encontrar las informaciones a través de unas categorías que han sido delimitadas previamente por el bloguero. Además, esta herramienta permite agrupar las noticias de acuerdo a temas de forma que el individuo pueda leer un post y a su vez interesarse por otro de contenido similar. Generalmente, las barras de menú están presentes en todos los blogs y su ubicación usualmente está al principio de la página.

Por otra parte, las categorías planteadas deben responder a una serie de etiquetados que sirvan para la clasificación de los contenidos publicados. De no suceder así, los post pueden llegar a mezclarse y las categorías perderían sentido. En el caso de "Caracas ciudad de la furia" no se posee una barra de menú ni clasificaciones delimitadas lo que entorpece la búsqueda determinada de post escritos en los últimos años.

Ahora bien, la barra de menú de "Reseñas de la Nonna" se encuentra al principio de la página y está caracterizada por un recuadro de color negro que alberga seis categorías escritas en letra blanca. En "Madame Fedora", la barra de menú está debajo del cabezal presentando cinco categorías y teniendo como elemento diferenciador una línea horizontal negra que pasa por debajo de las palabras. Ambas barras de menú presentan las siguientes categorías:

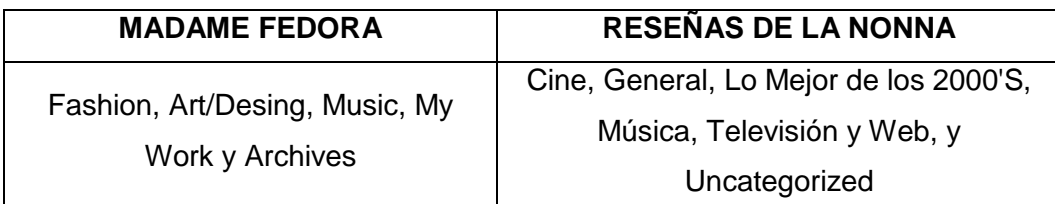

Cuadro 1.1. Cuadro barras de menú de Madame Fedora y Reseñas de la Nona

#### **4.1.3 Barra lateral**

Es una disposición de la arquitectura de la información, especialmente al diseño de la interfaz, que permite colocar ciertos contenidos (contactos, gustos, aspiraciones, sitios de interés, etc.), que puedan ser del agrado y provecho del lector. Así, cada uno de estos elementos debe estar jerarquizado en un orden de importancia para que los usuarios puedan ubicar mejor la información del bloguero. Dicho esto, los contenidos publicados en esta barra deben responder a una serie de afinidades que posee la persona hacia lo temas y tendencias que trata en su bitácora.

"Madame Fedora", quien quizás sea la que más elementos tenga para esta zona, presenta una barra lateral con una serie de componentes entre los que destaca su fotografía y un link a su descripción. Es importante que estos contenidos (una fotografía del bloguero, un logo de la página, una descripción o un contacto), sean los primeros elementos que aparezcan en el weblog para conectar inmediatamente al usuario con el autor de la página.

En el caso de "Caracas ciudad de la furia" esto no sucede así. Los primeros contenidos que presenta su barra lateral son una serie de reconocimientos que le fueron otorgados durante el año 2010, que, a fin de cuentas, no toman relevancia si no se sabe quién es la persona que maneja el blog y a qué se dedica. Además, el bloguero no debe permitir que el usuario se desplace por la página en búsqueda de su información, sino que esta (la descripción, imagen y contacto) debe aparecer en un primer pantallazo de cuando se accede a la página.

Por otra parte, se debe tener mucho cuidado con la gama de elementos expuestos en la barra lateral, ya que demasiada información puede llegar a cansar la vista del usuario. Debido a esta razón, los contenidos deben presentarse de la manera más resumida y solo utilizarse aquellos que sean relevantes para la página, como la nube tags, post recientes, últimos comentarios, etc.

Nuevamente, en "Caracas ciudad de la furia" no ocurre así. Por un lado, su barra lateral presenta unos elementos que son similares y repetitivos, los cuales pueden no mostrarse para una mejor presentación de la página. Por ejemplo, si ya el bloguero publicó una cuenta de correo electrónico, no es necesario volver colocar dos elementos más referidos al contacto con él mediante esa vía. Siempre hay que tener en cuenta que la sencillez permite una mejor transmisión de los contenidos.

De igual forma, el hacer uso de contenidos como "seguidores", "número de visitas", "archivo de blog", "sugerencia a otros blogs", "post más comentados", "gadget" de Twitter y de Facebook, etc., todos en una misma barra, originan que esta se expanda ocasionando una pesadez en los usuarios, más si cada uno de esos elementos presenta una descripción del recurso publicado.

Lo más recomendable en estos casos, es realizar una barra lateral sencilla que no posea muchos elementos y que reúna los contenidos más interesantes del bloguero de manera que la audiencia disfrute de cada uno de ellos.

Un ejemplo de cómo se pueden llevar los elementos de una barra lateral efectiva puede ser visto a través de "Madame Fedora", que entre una de las informaciones que presenta está una recomendación a otras páginas web. En este apartado, ella comparte una lista de 68 links que ha transformado a hipervínculo, mostrando nada más los títulos de las páginas para evitar así descripciones no deseadas y pudiendo presentar un listado más organizado.

Finalmente, es bueno mencionar que las barras laterales observadas permanecen igual en las páginas internas de las bitácoras. Esto quiere decir, que las barras no sufren cambios cuando el usuario abre un link de la noticia y este es redirigido a una nueva ventana del blog. Los únicos casos donde la barra lateral deja de aparecer es cuando se accede a las descripciones y contactos que cada blogueros presenta en su portal.

# **4.2 Diseño de la información**

#### **4.2.1 Géneros usados**

Es válido para un bloguero usar solo un género de comunicación ya que no es obligatorio que sepa manejarlos todos, más con la facilidad que prestan las bitácoras en la entrega de contenidos y su carácter de informalidad. Sin embargo, para tener una mayor credibilidad y no aburrir a la audiencia con la misma forma de publicación, se debe presentar una diversidad de géneros que permitan un dinamismo en las informaciones que son compartidas en la página.

De esta manera, se puede aprovechar los usos de géneros propios de la web, conocidos como fuentes emergentes (animaciones en flash, slideshows,

videoblogs, etc.), para compartir los mensajes de manera más atractiva, logrando que los usuarios permanezcan en el portal.

A través del cuadro 1.2 se puede observar la cantidad de géneros utilizados en los blogs seleccionados, siendo el artículo de opinión el de mayor uso en este tipo de páginas web. Esto sucede porque las bitácoras son medios de expresión que se prestan para la creación de comentarios mientras el bloguero redacta la noticia.

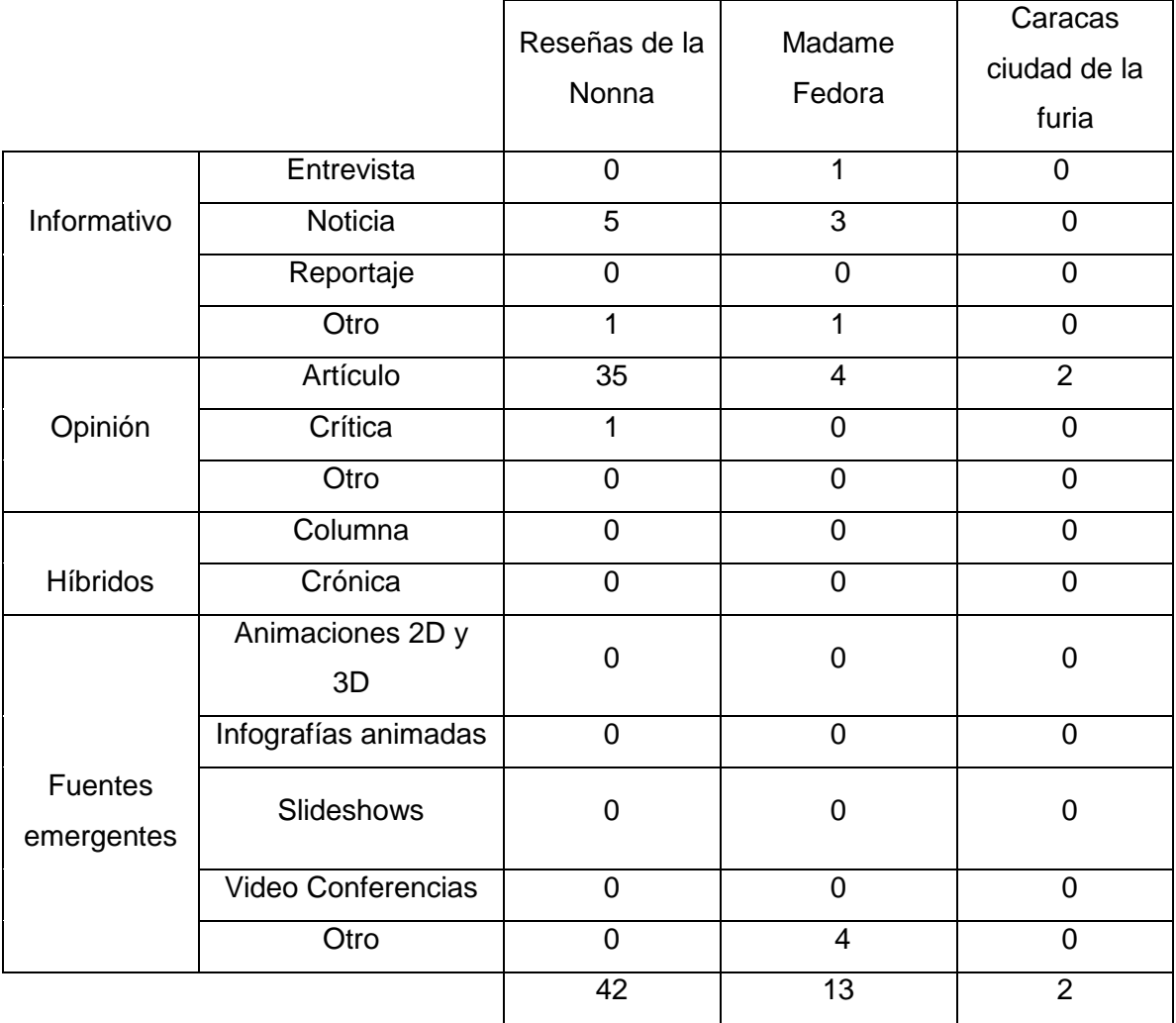

Cuadro 1.2. Cuadro de géneros utilizado por los blogueros

En "Reseñas de la Nonna", donde se realiza una curaduría de noticias referidas al mundo de la música y a las peculiaridades que hacen y comparten las personas en la Red, hay casi siempre una disposición directa a difundir una opinión personal en los mensajes que son transmitidos día a día. Esto ha dado como resultado que se obtenga un alto nivel de artículos, en vez de noticias u otros géneros, con referencia al número total de post realizados durante el tiempo de estudio.

Por otra parte, es bueno mencionar que debe hacerse uso de las fuentes emergentes, especialmente de las propias de los blogs (como fotoblog o videoblogs), para entablar una conexión con el usuario, mediante publicaciones personales, pudiendo este conocer un poco más del bloguero.

De esta manera, a través de "Madame Fedora" se puede observar que estos elementos son tomados en consideración y que, además, son usados con regularidad. Un ejemplo del tipo de uso de fuentes emergentes fue la publicación de un post con fotografías personales de la bloguera quien compartía, a través de estas imágenes, una vestimenta que le había sido regalada por una diseñadora famosa.

En definitiva, es importante tener una diversidad de contenidos publicados, principalmente aquellos de la Red, porque permiten un tratamiento diferente a lo que se va a escribir, logrando un mayor alcance sobre los lectores que frecuentan la bitácora.

#### **4.2.2 Temas y profundidad**

Se ha establecido previamente que los blogs tienen una comunicación de nichos, por lo que los temas que presentan han sido previamente delimitados por la persona quien maneja la página. En los casos de "Reseñas de la Nonna" y "Madame Fedora", se tiene que son bitácoras que describen temas de arte y espectáculo, mientras que "Caracas ciudad de la furia", lo hace de temas relacionados a una corriente social.

De esta manera, se puede ver a través del cuadro 1.3 la cantidad de post que fueron realizados dentro de cada una de las temáticas analizadas y los tipos de dimensiones que presentaron cada una de ellas.

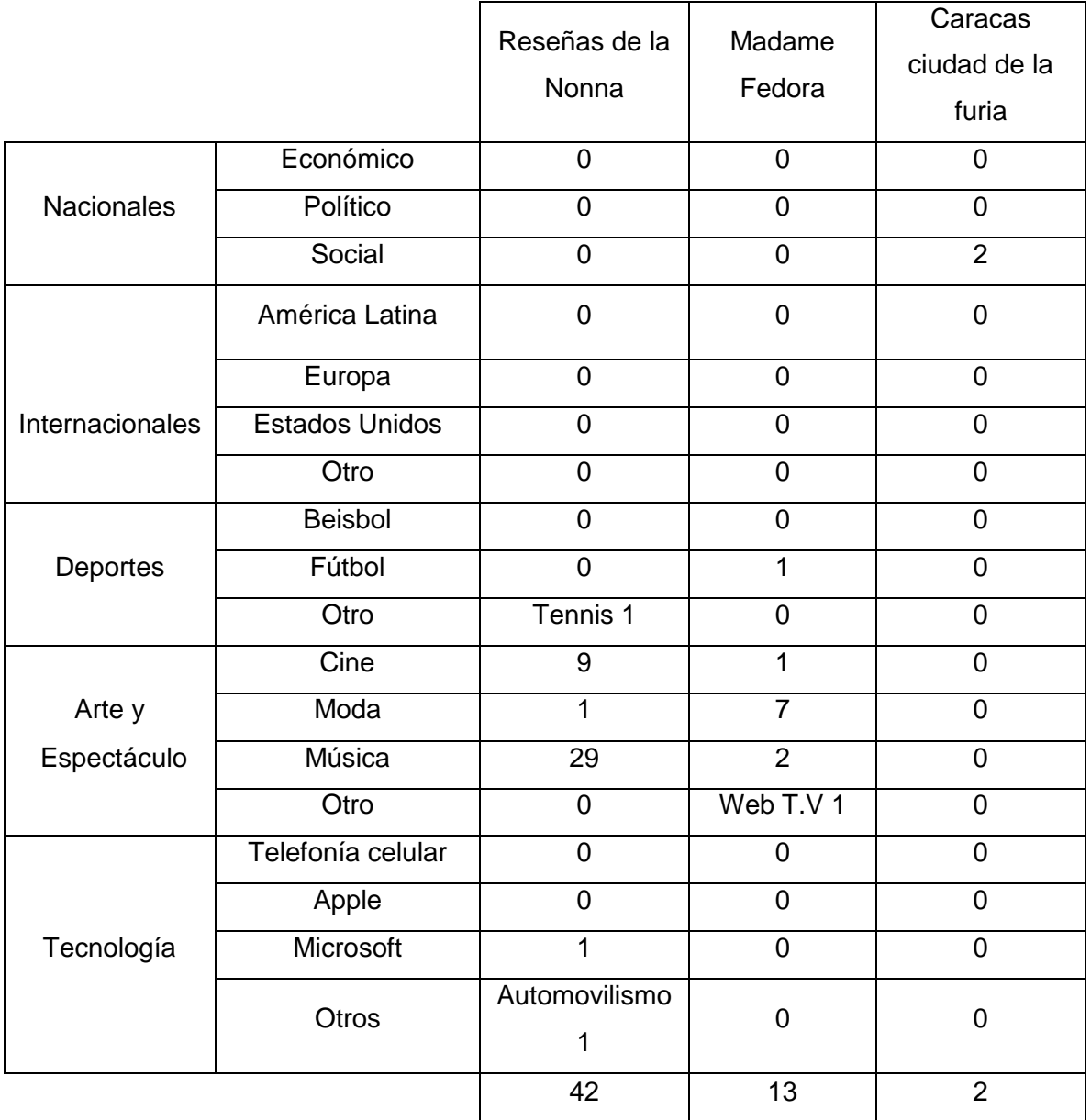

Cuadro 1.3. Temas utilizados

Al mismo tiempo, los weblogs dedicados a entretener comparten siempre un alto nivel de contenidos musicales (como en el caso de "Reseñas de la Nonna"), por ser uno de los recursos más emblemáticos del entretenimiento. Por ello, no es de extrañarse que la frecuencia en cuanto a los temas musicales sea tan alta en esta página. Del mismo modo, los temas de cine tienden a tener usos frecuentes en este tipo de bitácoras porque es un componente que se encuentra ligado al arte y al espectáculo.

Del mismo modo, "Madame Fedora" al ser una fashion blogger tenderá a realizar más post de moda con referencia a los otros temas, sin dejar a un lado las publicaciones referidas a la música y al cine por tener una estrecha vinculación al mundo del fashion. Finalmente, "Caracas ciudad de la furia" presenta una temática referida a temas sociales que están enfocados a lugares pocos conocidos o transitados de la ciudad de Caracas para dar un mayor conocimiento de ellos.

Ahora bien, con respecto a la profundidad de los temas se tiene que lo más usual en los blogs es "comentar la noticia", como se muestra en el cuadro 1.4, ya que en las bitácoras existe la tendencia de opinar en los post.

Además, se observó que la disposición de estos sitios es la de no realizar "breaking news" porque su función no es dar un tubazo de la noticia, sino realizar un análisis de hechos referidos a un tema de interés colectivo.

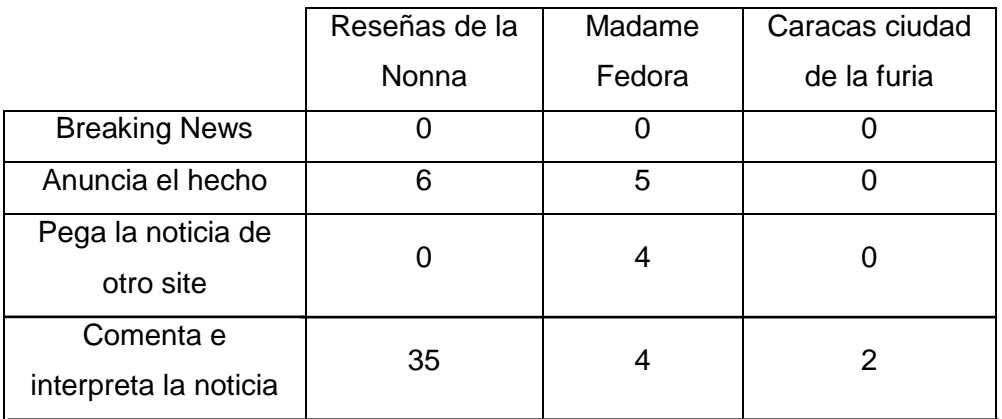

| Realiza seguimiento<br>de la noticia                    |                      |                     |  |
|---------------------------------------------------------|----------------------|---------------------|--|
| Consulta o sugiere<br>fuentes directas de<br>la noticia | (A considerar<br>22) | (A<br>considerar 6) |  |
|                                                         |                      | 13                  |  |

Cuadro 1.4 Profundidad de los post

Finalmente, se puede considerar que existieron 22 post dentro de "Reseñas de la Nonna", donde se observó la sugerencia o consulta a fuentes directas de la noticia. De igual forma, esto sucedió en "Madame Fedora", quien presentó 6 post con este tipo de tratamiento.

Se debe agregar, que es normal realizar este tipo de acciones, y que estas se mesclen con los otros usos, porque este tipo de medida permite dar fundamento a la información, otorgándole al lector la posibilidad de verificar los hechos y, también, de conocer más a fondo los sucesos comentados o anunciados para que creen su propia opinión sobre el tema.

#### **4.2.3 Capacidad para compartir la noticia**

Es la posibilidad que tiene el blog de distribuir sus post en otras plataformas donde el usuario puede cumplir el rol de emisor. En este caso, los elementos que son más utilizados para compartir la noticia son los "share" de Facebook y los "tweets" de Twitter, dejando a un lado los "me gusta" de Facebook y los "RT" de Twitter, solo observados en "Reseñas de la Nonna".

Además, existe la posibilidad, pero en menor grado, de compartir las noticias a través de correo electrónico y de Google+. De esta forma, a través del cuadro 1.5 se puede visualizar la cantidad de veces que fueron compartidas las noticias dentro de las dimensiones mencionadas.

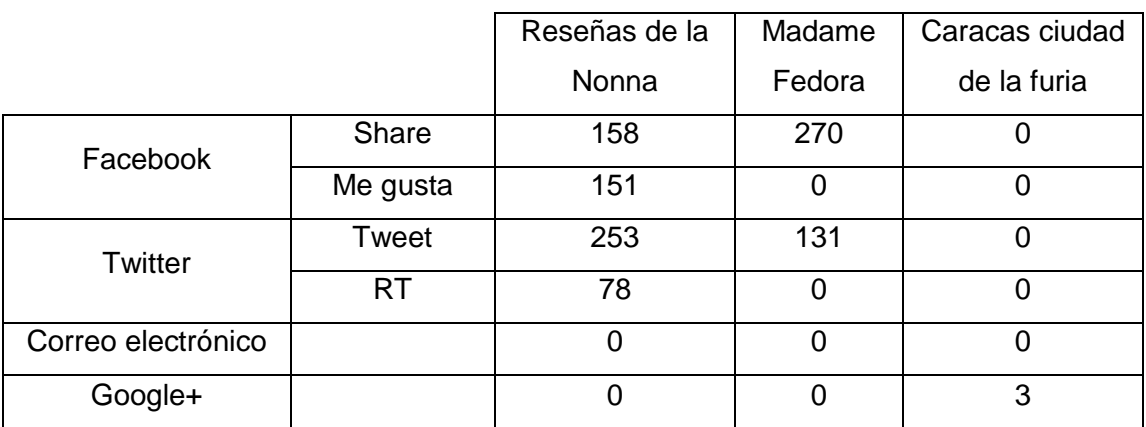

Cuadro 1.5. Capacidad para compartir la noticia en otras plataformas

Es pertinente decir que la alta frecuencia presentada en "Reseñas de la Nonna" dentro de las redes sociales (durante el mes noviembre no presentó la opción de envío de correo ni Google+), es producto de la amplia cantidad de post realizados durante el tiempo previsto, y no de la cantidad ejecutada en cada publicación, exceptuando un caso particular observado el 3 de noviembre de 2011, el cual tuvo un total de 100 share y 100 me gusta para la plataforma de Facebook, y 8 RT y 24 tweets para el servicio de Twitter.

Cabe mencionar que la amplia receptividad que tuvo esta noticia fue debido a un comentario particular que hizo el bloguero acerca de la banda venezolana Viniloversus, donde se expresaba que este grupo vendría a tocar a las puertas de los hogares de sus fans si no escuchaban su nuevo sencillo.

Por otra parte, la gran de cantidad de usos compartidos presente en "Madame Fedora" para tan solo 13 post, se debió a la sencillez que tuvo su mensaje, a la conexión directa que presentó con su audiencia y a la integración de su vida y trabajo a su blog. Un ejemplo de ello fue un post publicado el 20 de noviembre de 2011, donde la bloguera recibió 43 share y 23 tweets por tan solo hacer público un atuendo de la marca Perinola que lució en una reunión de fashion bloggers.

Por último, se puede decir que si un bloguero desea que sus noticias sean compartidas en otras plataformas sociales debe tener presente la sencillez con la que transmite su contenido, sin necesidad de presentar palabras ofensivas (como en "Madame Fedora" y "Caracas ciudad de la furia" que no presentan), para que estos puedan ser compartidos por otras personas.

#### **4.2.4 Justificado y extensión de la noticia**

La justificación de los textos es una forma de transmitir los contenidos de manera estilizada sin romper los espacios de los margenes. Además, el justificado es más agradable a la vista y debe ser usado con mayor frecuencia en los textos digitales para no ocasionar una molestia al momento de leer la información.

Teniendo en cuenta esto, la justificación es de uso permanente en las bitácoras de "Madame Fedora" y "Caracas ciudad de la furia", faltando solamente en "Reseñas de la Nonna".

Por otro lado, la extensión del texto debe ser tomada en cuenta porque es bien conocido que Internet no es un medio para realizar escritos muy largos, debido a que el sistema agota fácilmente la vista del lector. Es así como mediante el cuadro 1.6 podemos ratificar el uso de noticias cortas, menores a 250 palabras, dentro de los weblogs observados.

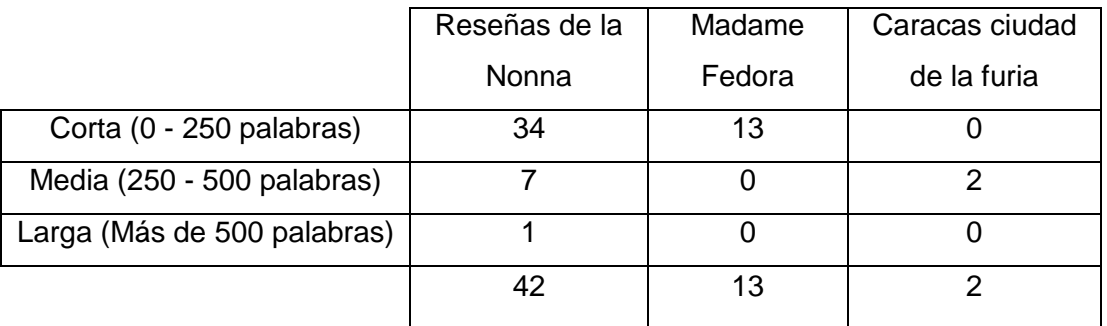

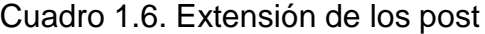

# **4.3 Discurso digital**

#### **4.3.1 Actualización**

Es un elemento que está referido a la creación de post en intervalos de tiempos y que se encuentra presente en cualquier tipo de blog. Además, la cantidad de contenidos publicados dependerá de la disponibilidad de tiempo del bloguero hacia la bitácora y del número de personas que escriban en ella.

Tomando este último aspecto en cuenta, se afirma que "Reseñas de la Nonna" posee dos autores, Mikegikal Mistery Tour y Rostyn, quienes son los que escriben y mantienen la página, dando así la suma de los 42 artículos y noticias observados durante el tiempo programado.

Por un lado, Mikegikal Mistery Tour presentó un total de 27 post de los 42 y sus características principales al momento de escribir fueron: la utilización de un video siempre a la mitad de la noticia, el manejo de una variabilidad de hipertextos y la repartición de los cuerpos textuales al comienzo y final del post.

Por otro lado, Rostyn publicó 15 noticias durante los veinte días del análisis, teniendo características particulares entre las que se pueden destacar: el uso de imágenes o videos al comienzo de la noticia, la poca frecuencia en la utilización de hipertexto y la presencia de un contenido textual más amplio y contextualizado.

En suma, puede corroborarse que la actualización en "Reseñas de la Nonna" es de carácter diario, con una media de publicación de tres post por día, en horarios comprendidos entre: mañana (8:00 A.M), tarde (3:00 P.M) y noche (7:00 P.M), que, como comentaron sus dueños en una entrevista realizada, son estas las horas donde tiende haber mayor tráfico en su blog.

Ahora, para el caso de "Madame Fedora", cuyo nombre real es Valerie Lollett, se presenta una peculiaridad de no mostrar el autor en la noticia (opción recurrente en las bitácoras), dando a sobreentender que es ella quien escribe y publica los contenidos.

Con respecto a su actualización se puede establecer que posee un período de 3 a 6 días para la transmisión de sus noticias, teniendo ciertos casos donde la frecuencia es diaria. Se debe hacer mención que la cantidad de post realizados por día de transmisión es de tan solo uno, siendo muy pocos los casos donde compartió dos noticias en un mismo día (ver Anexo 8).

Por último, "Caracas ciudad de la furia" posee como autora a Mirelis Morales, quien presenta una frecuencia de actualización mayor a diez días por lo que los elementos noticiosos estudiados dentro de su weblog fueron escasos. Como características básicas, esta bloguera presenta un uso constante de imágenes de archivo (como los de FUNDHEA), y la publicación de una noticia por día de transmisión.

#### **4.3.2 Hipertexto**

#### **4.3.2.1 Tipo de uso**

Los hipertextos son palabras o frases hechas hipervínculos que permiten al usuario ahondar en los elementos de la noticia. Mediante el cuadro 2.1 se puede apreciar los tipos de usos que se le dieron a los hipertextos en los blogs y la cantidad de repeticiones que tuvo cada uno en las dimensiones presentadas.

|                         | Reseñas de | Madame | Caracas ciudad |
|-------------------------|------------|--------|----------------|
|                         | la Nonna   | Fedora | de la furia    |
| <b>Enlazar fuentes</b>  | 34         | 15     |                |
| <b>Humorísticos</b>     |            |        |                |
| Contextualizar          | 28         |        |                |
| Perfil a redes sociales | 12         | 17     |                |
| Aleatorio               | 21         | ∩      |                |
|                         | 99         | 32     |                |

Cuadro 2.1. Uso de hipertexto

De esta manera, el uso de enlazar fuentes le permite al bloguero dar fundamento a lo que está escribiendo, pudiendo ubicar a su audiencia en los hechos que comenta y permitiéndoles a ellos conocer un poco más de lo publicado. Por esta razón, este tipo de hipertexto está presente en las tres bitácoras con un alto número de repeticiones en comparación a los demás usos.

Por otra parte, se puede observar también que los hipertextos a redes sociales, especialmente los de Twitter, tienen una amplia aplicación dentro de estas páginas debido a que es una forma directa de relacionar a las personas a las cuales se les hace mención en el blog con la audiencia del mismo.

Por último, los usos aleatorios y de contextualización solo estuvieron visibles dentro de los artículos de "Reseñas de la Nonna", donde su implementación estuvo para brindarle una gama diferente de contenidos al individuo.

Ahora bien, se debe tener en cuenta no abusar de los hipertextos debido a que estos llenan de vínculos la noticia, quitándole valor a lo escrito y ocasionando que la audiencia pierda el rumbo de la lectura, el cual es importante cuando se hace una información de este estilo. Ha de tenerse claro que la hipertextualidad está para darle contexto y profundidad a la noticia, de manera que el usuario pueda conocer más, y no para llenarla de diferentes vínculos que estén relacionados o no al hecho mencionado.

#### **4.3.2.2 Apertura**

La apertura de los hipervínculos es importante porque permite otras rutas de navegación que, en algunos casos, logran distanciar al usuario de lo que está leyendo debido a los nuevos contenidos expuestos. La idea es que los hipertextos puedan abrir en una nueva ventana, de manera que el lector logre conservar la dirección original de lo que está leyendo en el blog. Además, la tendencia observada dentro de las bitácoras es que la apertura de los hipervínculos se este dando en otras páginas y no en la misma donde se encuentra la información.

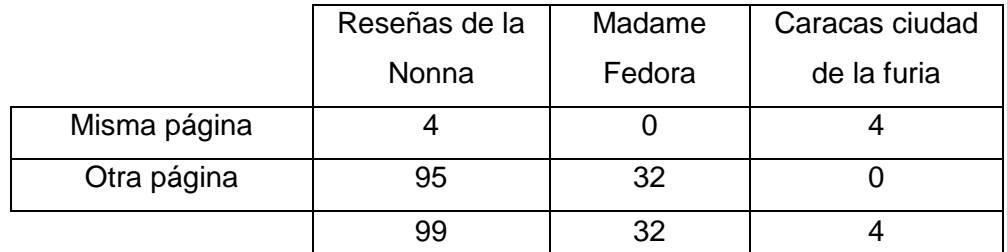

Cuadro 2.2. Apertura de los hipertextos

Sin embargo, los contenidos que son mostrados en estas nuevas ventanas no están exentos de hipertextos por lo que el usuario puede perder la noción de lo que está leyendo. En este caso, lo más recomendado es presentar la apertura de nuevos contenidos sin hipertextos, o con la menor cantidad de estos, para que la persona no se pierda en el gran río de información que posee la Red y pueda regresar tranquilamente al post original.

#### **4.3.3 Multimedia**

#### **4.3.3.1 Video**

Es el recurso multimedia más utilizado en las bitácoras porque permite transmitir audio e imágenes en un solo formato para el disfrute de las personas. De acuerdo al cuadro 2.3, se puede ver las dimensiones que presentaron estos elementos en los blogs de "Madame Fedora" y "Reseñas de la Nonna", ya que "Caracas ciudad de la furia" no presentó ningún video durante el tiempo de análisis.

|                 | Reseñas de la | Madame |
|-----------------|---------------|--------|
|                 | Nonna         | Fedora |
| Entretenimiento | 36            | 5      |
| Respaldo        | 5             |        |
| Informativo     |               | З      |
|                 | 45            |        |

Cuadro 2.3. Uso de videos

Se tiene entonces, que los videos con un fin de entretenimiento son los más usados dentro de las bitácoras porque son la manera más fácil de utilizar el recurso y de entretener al público. Sin embargo, las representaciones de este tipo, que para ambos casos están referidas a videos musicales, películas, etc., son fríamente pensadas antes de ser publicadas, de manera que su uso vaya más allá de un simple compartir y entretener a un público. Después de esto, el siguiente uso se encuentra en los videos de carácter informativo porque resumen lo que el autor desea escribir o comentar en su post.

Por otra parte, la media de tiempo utilizada para cada uno de estos elementos fue de 2 minutos a 5 minutos, que es el promedio máximo de duración que presentan los videoclip musicales. Finalmente, la ubicación de estos recursos estuvo liderada por la posición de "al comienzo del post" ya que este estuvo presente en los dos weblog con varias repeticiones importantes.

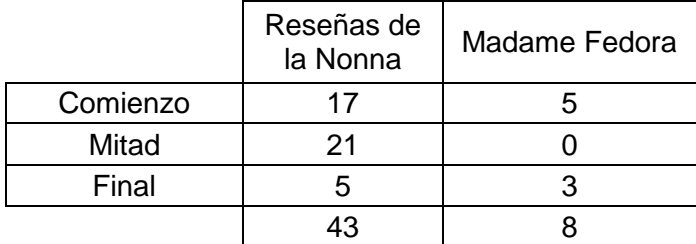

Cuadro 2.4. Posición de los videos

#### **4.3.3.2 Imágenes**

Es el segundo recurso multimedia más utilizado en los blogs y que se encuentra presente en las bitácoras de "Madame Fedora", "Caracas ciudad de la furia" y "Reseñas de la Nonna". Su ubicación en lo general fue siempre al comienzo del post, tomando en consideración que algunas imágenes estuvieron a mitad de la publicación, siendo muy escaso su uso.

|                 | Reseñas de la | Madame | Caracas ciudad |
|-----------------|---------------|--------|----------------|
|                 | Nonna         | Fedora | de la furia    |
| Entretenimiento |               |        |                |
| Respaldo        |               |        | 5              |
| Informativo     |               |        |                |
|                 |               | 19     | 5              |

Cuadro 2.5. Ilustraciones

De igual modo, mediante la figura expuesta, se puede observar que el uso más representativo que tuvieron las imágenes dentro de los blogs fue la función de respaldo. A diferencia de los videos, las ilustraciones fueron utilizadas para afianzar lo que el bloguero deseaba escribir. Como las imágenes representan la captura de un instante, su utilización tenderá siempre más hacia los ámbitos informativos que los de entretenimiento, en estos casos, razón por la cual los usos de imágenes de respaldo y de información mayores repeticiones.

#### **4.3.4 Interactividad**

#### **4.3.4.1 Comentarios**

Es una forma de expresión directa que posee el usuario para expresar lo que piensa en referencia a algo que ha sido publicado. Además, es la principal y más simple forma de observar la interactividad en la web, especialmente en los weblogs. Por otro lado, los usuarios pueden hacer uso de este tipo de interactividad a través de la difusión de los post en otras páginas, de la recomendación de links y de la conversación con otras personas que pueda surgir dentro de estos espacios.

Observando el cuadro 2.6 se puede ver que durante los veinte días seleccionados, "Reseñas de la Nonna" presentó cien comentarios, mostrando en tres ocasiones, un interés hacia los comentarios realizados por los usuarios.

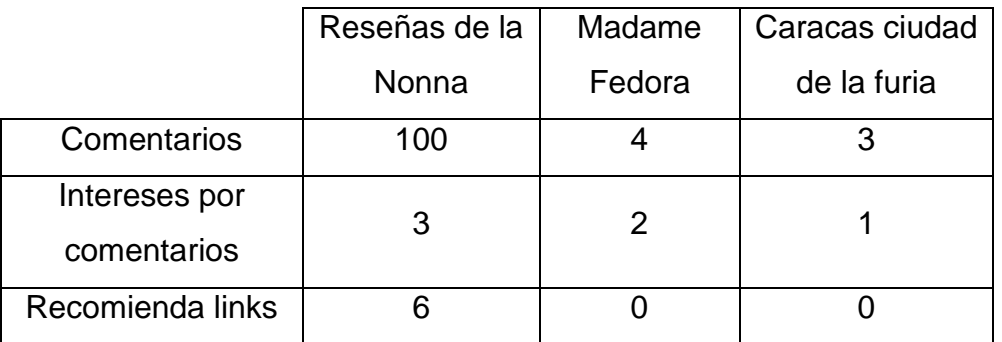

Cuadro 2.6. Comentarios

Es pertinente destacar que el alto número de comentarios visibles en esta bitácora fue del resultado de 32, tomando en especial consideración el artículo realizado sobre Viniloversus el cual albergó 16 comentarios.

En el caso de "Caracas ciudad de la furia" apenas se observaron tres comentarios, dos de ellos en una sola noticia, pero, el bajo número presentado no fue impedimento para mostrar un interés, por parte del bloguero hacia lo comentado, lo cual es bueno ya que este tipo de acciones afianza el vínculo entre el autor de la noticia y la persona, permitiendo que estas sigan comentando en el weblog.

#### **4.3.4.2 Diálogo**

Es una forma de entablar conversaciones mediante los comentarios de las noticias. Estos diálogos pueden originarse entre el creador de la página y la persona, o entre los mismos usuarios, siendo el más común el de bloguerousuario ya que esto permite un intercambio de opiniones que pueda surgir alrededor de un tema expuesto. Finalmente, en el cuadro 2.7 se puede ver la cantidad de veces que hubo una conversación diálogo en los comentarios realizados en los post.

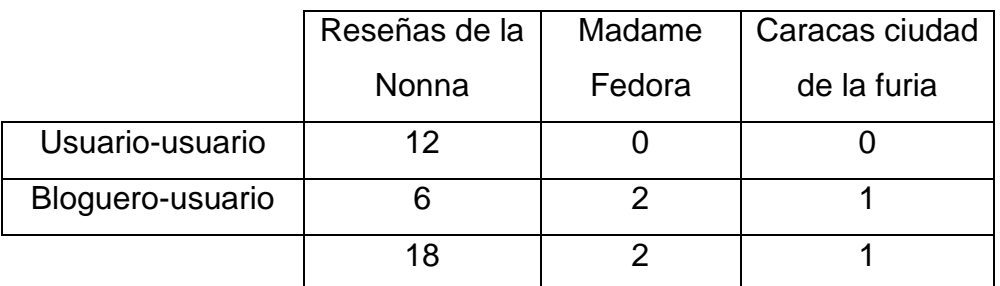

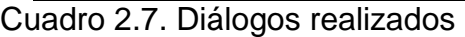

# **4.3.5 Etiquetas**

## **4.3.5.1 Tipo de uso**

Las etiquetas son herramientas que sirven para catalogar las noticias y ubicar al lector en lo que está leyendo. Además, los tags deben presentarse en cada uno de los post, aprovechándose de la utilización de categorías que sirvan para organizar los contenidos informativos. De esta manera, se presenta a continuación la lista de etiquetas utilizadas por "Madame Fedora" y su cantidad empleada:

- 212 VIP (usado 1 vez).
- Arizona Muse (usado 1 vez).
- Ashkan Honarvar (usado 1 vez).
- ASOS (usado 1 vez).
- Dirty Beaches (usado 1 vez).
- Eames: The Architect and the painter (usado 1 vez).
- El mostacho (usado 2 veces).
- Fashion Toast (usado 1 vez).
- Fernando Trueba (usado 1 vez).
- Gabriela Serra (usado 1 vez).
- Inez y Vinoodh(usado 1 vez).
- Juan Andrés Ravell (usado 1 vez).
- Lone Runners (usado 1 vez).
- Luis Chataing (usado 2 veces).
- Marco Graziani (usado 1 vez).
- Oswaldo Graziani (usado 1 vez).
- Pep Guardiola (usado 1 vez).
Para el caso de "Reseñas de la Nonna" y sus etiquetas, la lista es la siguiente:

- Ad (usado 2 veces).
- Animado (usado 1 vez).
- Caracas (usado 1 vez).
- Clip (usado 5 veces).
- Comercial (usado 1 vez).
- Corto (usado 1 vez).
- Hip hop (usado 1 vez).
- Live (usado 1 vez).
- Movie (usado 1 vez).
- Music (usado 4 veces).
- New (usado 7 veces).
- New York (usado 2 veces).
- Official (usado 6 veces).
- Pop (usado 1 vez).
- Radiohead (usado 1 vez).
- Reseña (usado 1 vez).
- Rock (usado 4 veces).
- Single (usado 8 veces).
- Stop Motion (usado 1 vez).
- Teaser (usado 4 veces).
- Trailer (usado 4 veces).
- Venezuela (usado 1 vez).
- Video (usado 14 veces).

Por último, los tags utilizados por "Caracas ciudad de la furia" fueron:

- Ávila (usado una vez).
- Caracas (usado 2 veces).
- Fortines (usado 1 vez).
- Fundhea (usado 1 vez).
- Hoyo de la Puerta (usado 1 vez).
- Municipio Baruta (usado 1 vez).
- Parque Vinicio Adames (usado 1 vez).

Por otra parte, el tipo de uso de etiquetas puede responder a una función otorgada por el bloguero que, generalmente, suele responder a una agrupación de noticias dentro de una serie de categorías. No obstante, este no fue el único uso presentado en las bitácoras. A través del cuadro 2.8 se pueden ver los usos otorgados a los tags y la cantidad de noticias en donde estuvieron presentes.

|                | Reseñas de la<br>Nonna | Madame<br>Fedora | Caracas        |
|----------------|------------------------|------------------|----------------|
|                |                        |                  | ciudad de la   |
|                |                        |                  | furia          |
| Agrupar en     | 24                     |                  |                |
| categoría      |                        |                  |                |
| Circunstancial | 1                      |                  | $\overline{2}$ |
| Atraer al      |                        | 12               |                |
| usuario        |                        |                  |                |
|                | 26                     | 12               | 2              |

Cuadro 2.8. Tipo de uso por noticia

De esta forma, se puede ver que "Reseñas de la Nonna" tuvo 26 post con etiquetas de las 42 que presentó, teniendo mayor frecuencia el uso "agrupar en una categoría", mientras que "Madame Fedora" mostró más interés a la utilización de "atraer al usuario" en 12 de las 13 noticias que compartió.

Por último, "Caracas ciudad de la furia" tuvo etiquetas en ambas noticias con una utilización "circunstancial" ya que en ningún momento presentó una serie de categorías para la agrupación de las mismas, ni tampoco buscó llamar atención de sus usuarios en la página.

**CAPÍTULO V**

# **CONCLUSIONES Y RECOMENDACIONES**

#### **5.1 Conclusiones**

La era 2.0 sin duda ha permitido el avance de las nuevas comunicaciones entre las sociedades actuales, logrando que los individuos alcancen nuevos modos de comportamiento a través de la Red. En los casos particulares de los blogs, se ha podido evidenciar que hay una serie de elementos dispuestos para brindar todo tipo de información y de entretenimiento a los usuarios.

La peculiaridad que poseen estas páginas es que tienen una necesidad inminente de comunicar opiniones a sus audiencias, para hacer saber lo que piensan en cuanto a un tema o suceso específico dado que no son sitios para transmitir noticias, como podría serlo un periódico digital, sino que son páginas de gestión de contenido que buscan mostrar análisis y juicios acerca de los hechos sucedidos en referencia a un tema.

Además, los blogs responden a una forma de escritura sin ataduras o normas, lo que permite que el mensaje sea lo más personal e informal de acuerdo a los deseos del individuo, aumentando las posibilidades de que más personas se interesen por escribir un weblog.

Por otro lado, se posee que la actualización es quizás uno de los recursos más importantes dentro del discurso digital, porque permite renovar las informaciones publicadas, y el no hacerlo regularmente origina que los usuarios dejen de visitar las páginas.

Es así, como se ha visto que las bitácoras con períodos muy largos de actualización pierden un valor ante las personas, ya que se considera que el blog está desactualizado o sin uso debido a la falta de publicación de nuevos contenidos.

No obstante, la actualización no es el único elemento dentro del discurso digital que ha tomado una significación importante entre los blogueros analizados. Se tiene entonces, que los hipertextos, las etiquetas, las categorías, los dispositivos multimedia y las interactividades, se han vuelto recursos fundamentales a la hora de crear y transmitir un mensaje a través de la Red.

Por otro lado, se tiene que el instrumento de recolección de datos tuvo un uso efectivo y práctico dentro de este proyecto, ya que permitió la identificación de cada uno de los indicadores observados para el análisis. Igualmente, la matriz logró ratificar la presencia de ciertos elementos del discurso digital, como los comentarios o la difusión de post en otras plataformas sociales, así como también admitió la jerarquización de cada uno de estos recursos.

Tal es, por lo demás, que el análisis efectuado arrojó una serie de usos que se mantienen similares entre los blogueros, siendo la utilización de hipertextos, en su dimensión de enlazar fuentes, uno de los más significativos en las tres bitácoras.

Seguidamente, se observó que la interactividad mediante el diálogo permite conocer las opiniones de los usuarios alcanzando un mayor feedback entre la persona que escribe la bitácora y la audiencia que la consume sus contenidos.

También, se determinó que la utilización de etiquetas tiene un uso relevante dentro de la noticia y los blogs, ya que establecen un posicionamiento del post entre los contenidos publicados en Internet, respondiendo en la mayoría de los casos a una presencia de una categoría superior.

Finalmente, se puede llegar a afirmar que los elementos del discurso digital en "Reseñas de la Nonna", "Madame Fedora" y "Caracas ciudad de la furia", desarrollan una actualización constante apoyándose en la utilización de los recursos multimedia, hipertextos, interactividad y etiquetas. Además, ha de mencionarse, por último, que estos blogs deben hacer uso de los géneros emergentes de Internet, como entrevistas interactivas, vloging, fotoblog e infografías para la diversidad y consolidación de sus mensajes como blogueros.

### **5.2 Recomendaciones**

- Presentar un fondo sencillo, sin muchos colores que aturdan a los posibles usuarios. Si el individuo opta por utilizar un diseño, se recomienda que este tenga la menor cantidad de elementos decorativos para no molestar la vista de quienes puedan ingresar a la página.
- No utilizar todos los recursos disponibles en la barra lateral, sino solamente aquellos que sean de verdadero provecho para la página y que logren representar la personalidad del bloguero.
- Establecer un orden jerárquico en los elementos que se dispondrán en la barra lateral. El nombre, el contacto, la fotografía del bloguero o logo de la bitácora, y la biografía de la persona, deben ser los primeros recursos que se observen en la barra.
- Justificar los textos sin excusa alguna.
- Las noticias compartidas no deben exceder las 250 palabras a menos que el análisis de la información así lo requiera. De suceder así, no debería pasarse de las 500 porque, de lo contrario, existe la posibilidad que los usuarios no lo lean.
- El mensaje publicado debe presentarse de la manera más sencilla para permitir su transmisión en otras plataformas sociales.
- No utilizar, bajo ninguna circunstancia, el uso de malas palabras.
- Debe evitarse el rompimiento en el discurso lingüístico del blog. Si se plantea la utilización de un personaje ficticio debe siempre escribirse como si fuera él y no como la persona que lo creó.
- Emplear con frecuencia géneros que sean propios de los blogs.
- La actualización de contenido no debe superar los quince días.
- El bloguero debe pensarse bien el uso de hipertextos, teniendo en mayor consideración los referidos a "redes sociales" y "enlazar fuentes".
- La apertura de estos hipervínculos debe realizarse en una nueva ventana y con la menor cantidad de nuevos hipertextos posibles.
- La persona que maneja la bitácora debe siempre responder a los comentarios emitidos por sus usuarios.
- Los blogs deben presentar categorías definidas que permitan agrupar los post que son realizados con el tiempo.
- Toda noticia debe mostrar la etiqueta utilizada para que el usuario pueda ubicarse dentro de lo que está siendo escrito.

**ANEXOS**

### **ANEXO 1**

### Modelo de DeFleur

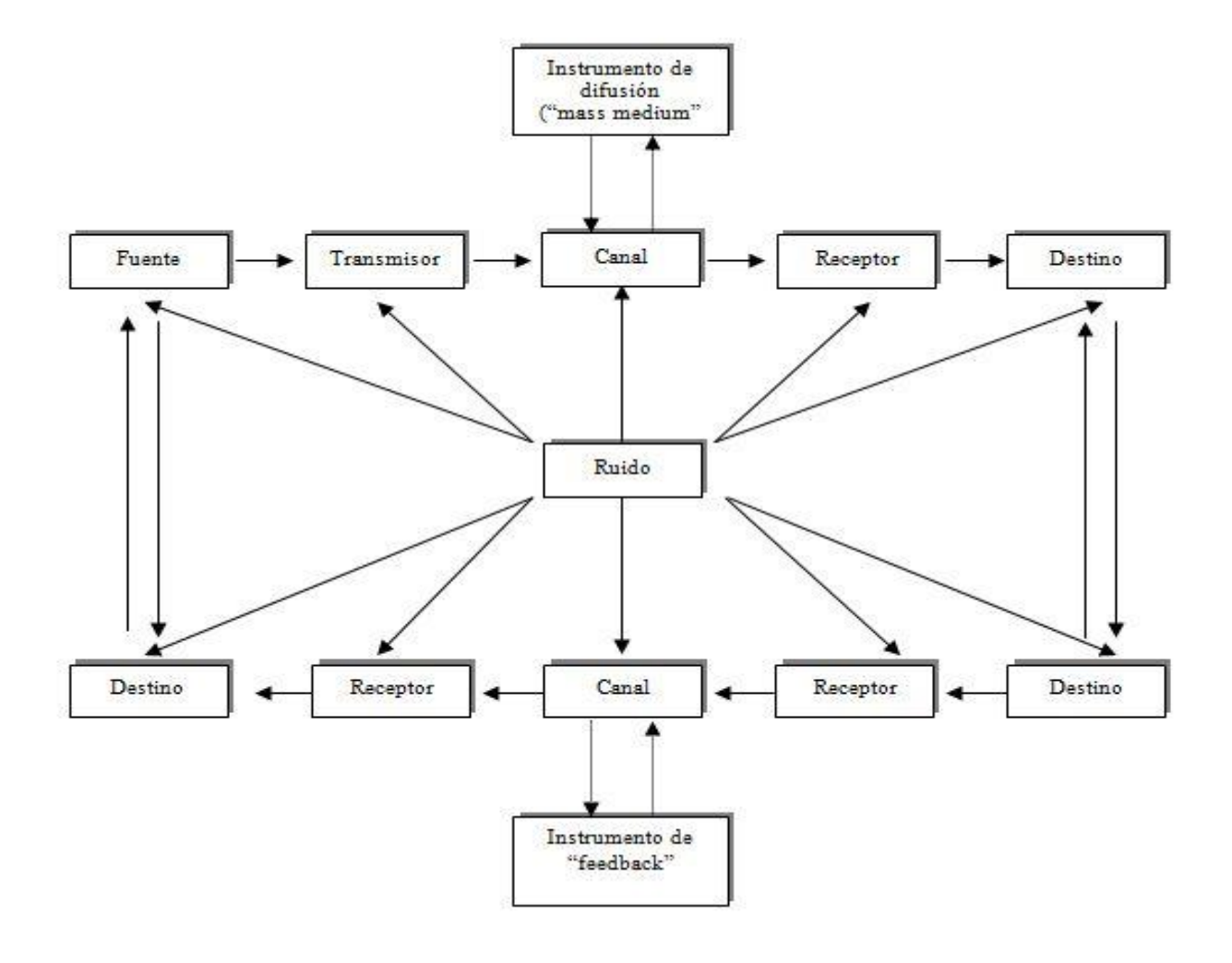

# **ANEXO 5**

# Validación de la matriz

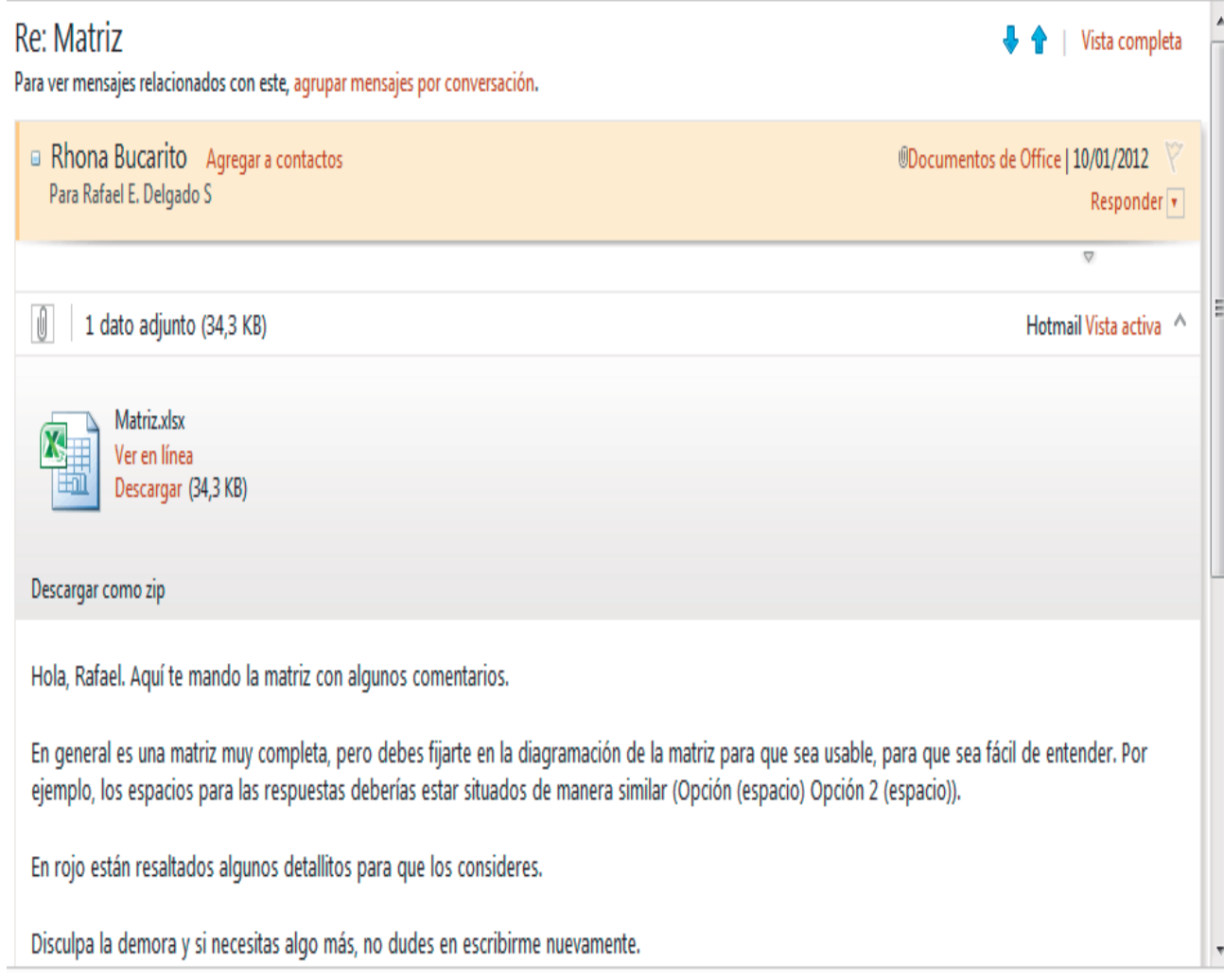

#### **ANEXO 6**

Antigua página de "Reseñas de la Nonna"

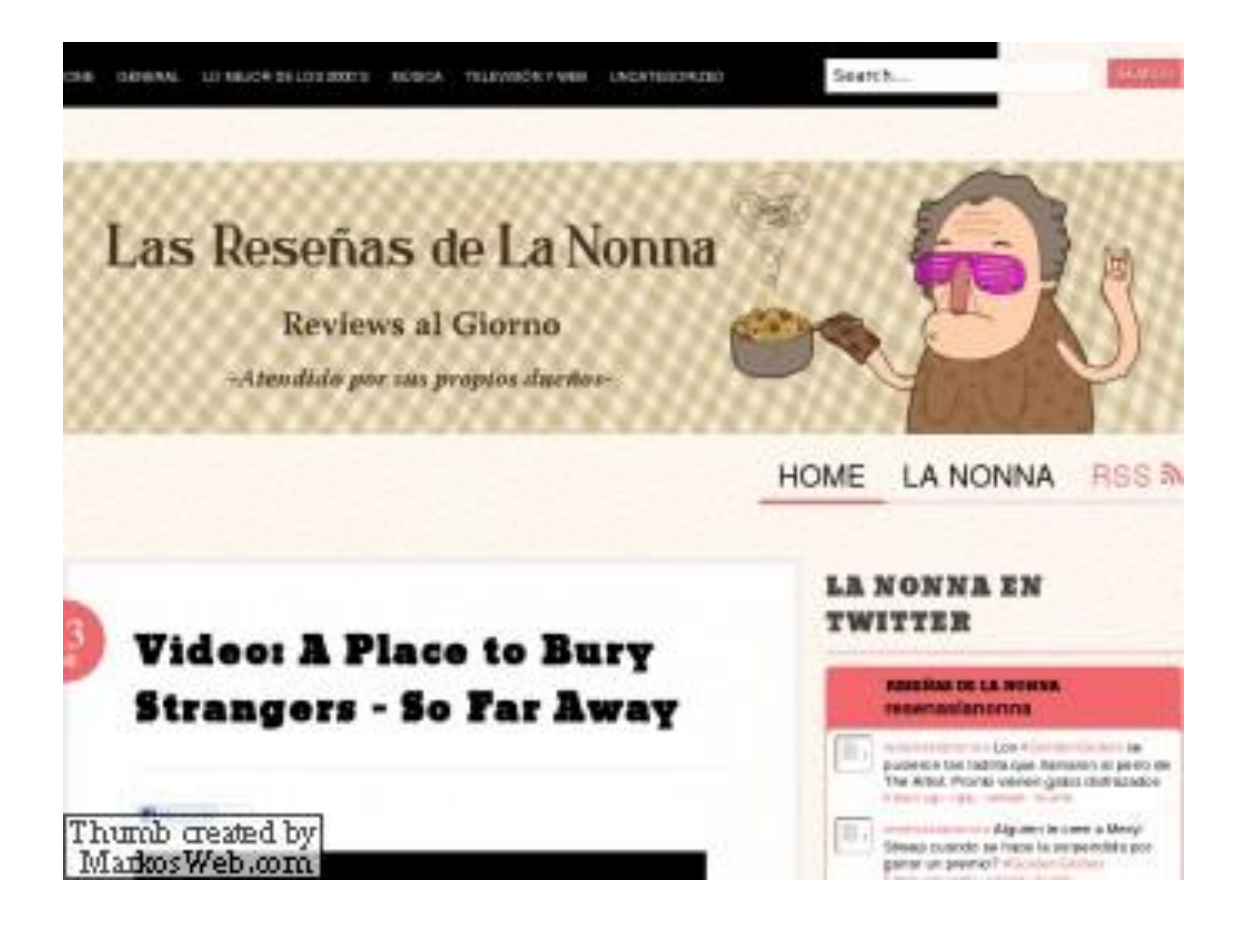

92

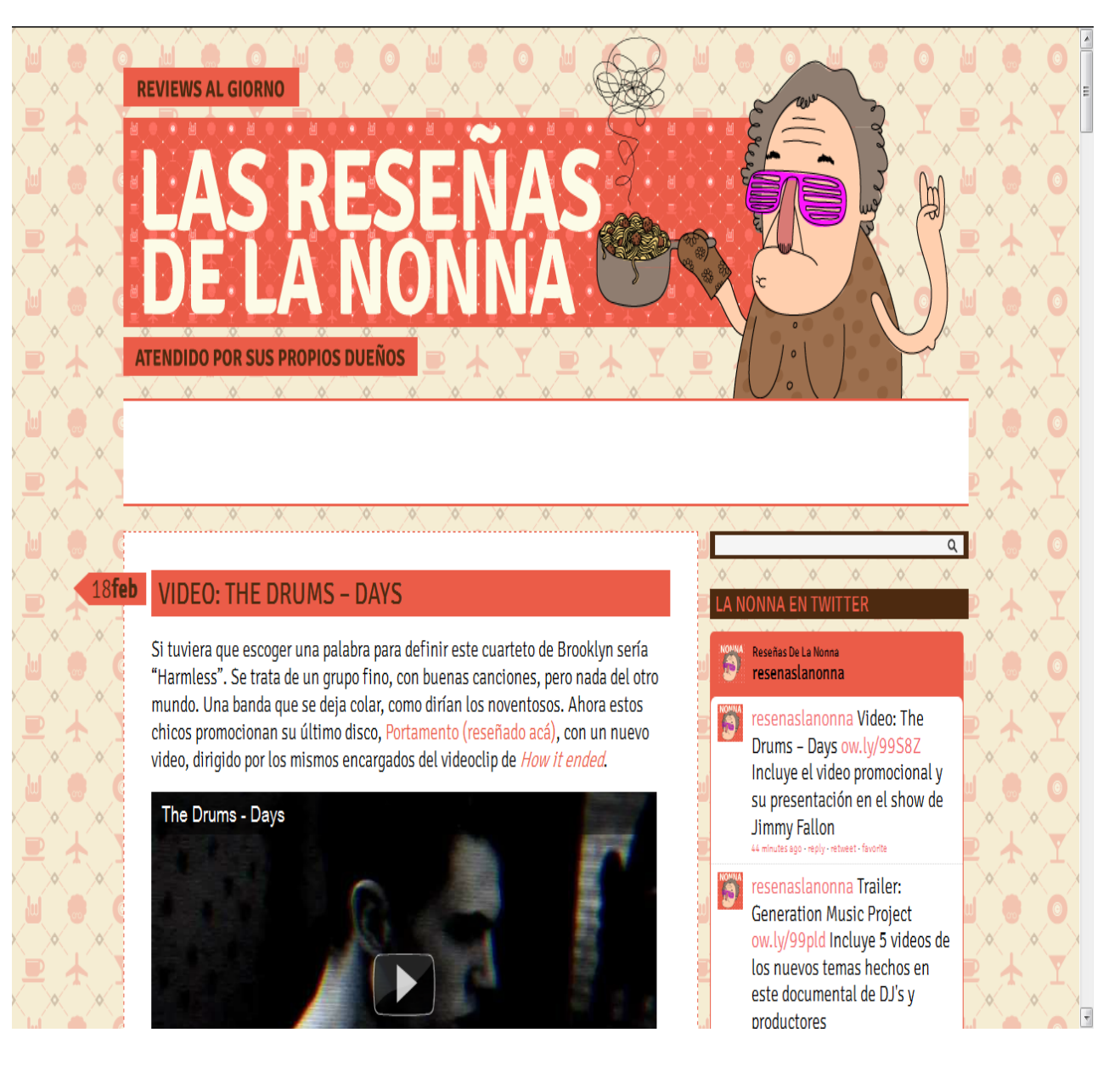

#### Nuevo diseño de "Reseñas de la Nonna"

**ANEXO 8**

Barra de post diarios

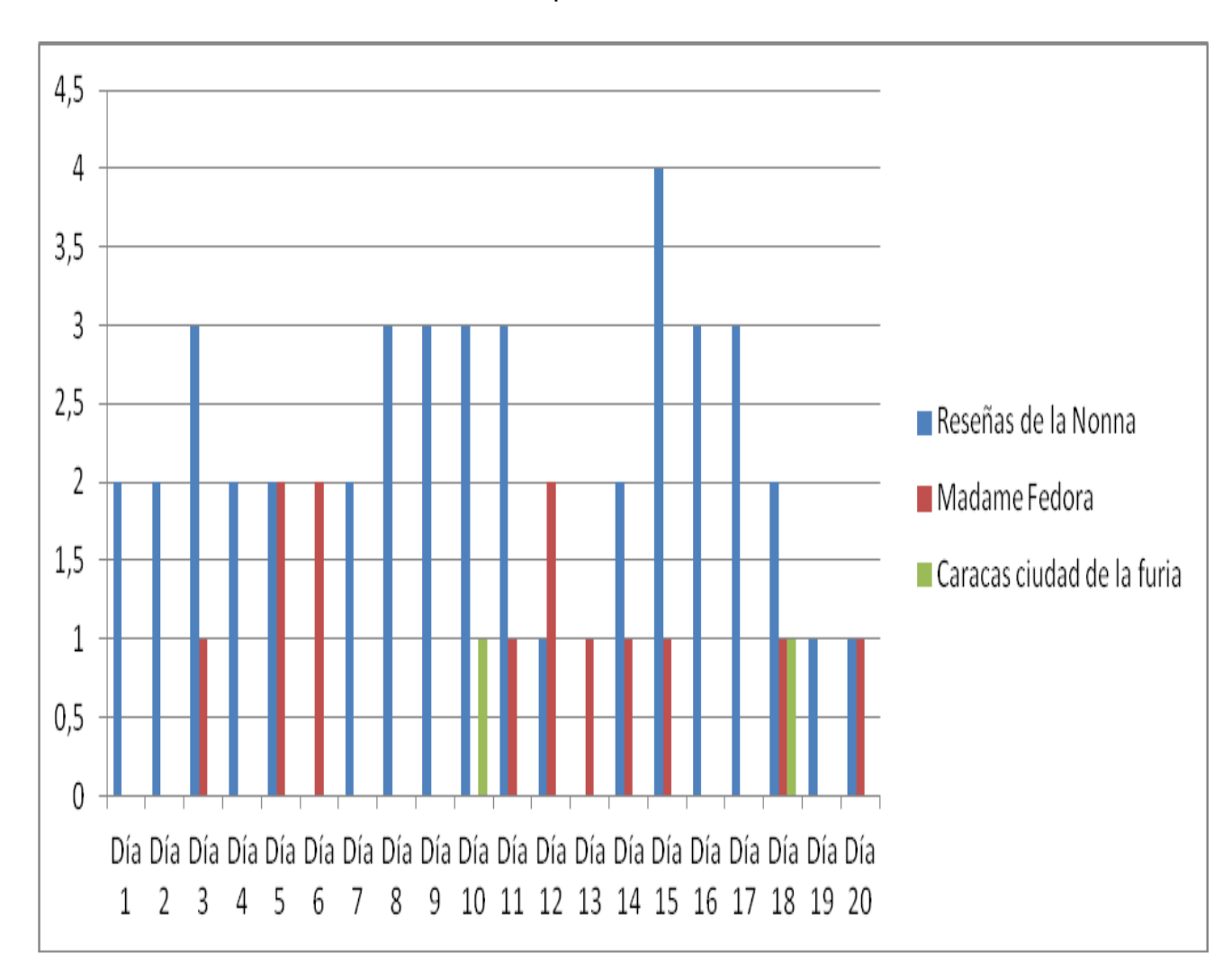

## **ANEXO 9**

Respuesta María Eugenia Peña de Arias

# RE: Comunicación Digital PFC Rafael Delgado y Alda Da Silva

Para ver mensajes relacionados con este, agrupar mensajes por conversación.

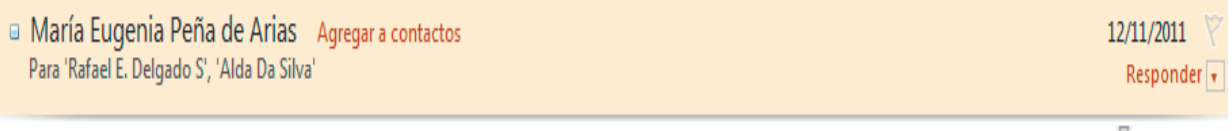

#### **Estimado Rafael:**

Estuve revisando tu matriz, que me parece muy bien diseñada si el objetivo fuera sencillamente hacer un análisis de contenido de los blogs para conocer cómo dos venezolanos están usando esa herramienta. Sin embargo, tanto el título como tus objetivos apuntan al tema de la influencia (te resalto en amarillo abajo lo que me indica que por ahí van los tiros). El análisis de contenido no te dice mucho de esa influencia. Para mejorar la matriz tendrías que hacer antes lo que se llama la definición conceptual y operacional de tu variable "importancia", es decir, qué vas a entender como importancia a efectos de tu análisis y cómo lo vas a medir. Te invito a que hagas antes este ejercicio con tu tutora para luego replantear la matriz, e incluso que pienses si la matriz de análisis de contenido es la técnica de recolección de datos más pertinente para lo que pretendes. Pienso que, por ejemplo, si combinas este análisis de contenido con entrevistas a los blogueros y seguidores puedes conseguir mejores datos que fundamenten tu análisis.

También te hago observaciones abajo sobre tus objetivos.

Espero haberte ayudado.

Saludos.

María Eugenia Peña de Arias Universidad Monteávila

\*Los primeros objetivos que presentó la propuesta fueron: Objetivo General: Analizar la comunicación digital, durante el mes de noviembre de 2011, a través del contenido publicado en dos determinados blogs que son escritos por caraqueños para determinar la importancia que estos pueden llegar a tener dentro de las sociedades actuales. Objetivos específicos: Estudiar el comportamiento del bloguero mediante lo que pública en su página web y lo que realmente desea transmitir con su mensaje. Observar los recursos digitales con los que se sustenta o podría sustentarse los blogs a estudiar para así determinar si se aprovechan al máximo o no los recursos utilizados. Enumerar los elementos que pueden lograr hacer a un bloguero una empresa potencialmente activa e influyente dentro del nicho al cual pertenece.

# **BIBLIOGRAFÍA**

| Vista completa

ACED, Cristina. 2010. "Redes sociales en una semana". **Centro Libros PAPF, S.L.U. Grupo Planeta,** 9. Barcelona.

ARIAS, Fidias G. 2006. "El proyecto de investigación. Introducción a la metodología científica. **Episteme, C. A,** 26-27:57:61-62. Venezuela.

BADIA, Felix. 2002. "Internet: situación actual y perspectivas". **Caja de ahorros y Pensiones de Barcerlona "La Caixa",** 13-20. Barcelona.

BALESTRINI, Miriam. 1978. "Procedimientos técnicos de la investigación documental: Orientaciones para la presentación de informes, monografías, tesis, tesinas y otros". **Panapo,** 126. Venezuela.

COBO ROMANÍ, Cristóbal; PARDO KUKLINSKI, Hugo. 2007. "Planeta web 2.0. Inteligencia colectiva o medios fast food". **Grup de Recerca d'Interaccions Digitals, Universitat de Vic. Flacso México,** 27:32:28:37. México/Barcelona.

DÍAZ NOCI, Javier; SALAVERRÍA, Ramón. 2004. "Manual de redacción ciberperiodística". **Ariel,** 120:69-70:198. Barcelona.

GARCÍA JIMÉNEZ, Antonio. 2008. "Aproximaciones al periodismo digital". **DYKINSON, S.L.,** 173:88:98-99. Madrid.

LACKERBAUR, Ingo. 2000. "Todo sobre Internet". **Marcombo S. A,** 192-195. Barcelona.

MARTÍNEZ, Samuel; SOLANO, Edwing. 2010. "Blogs, bloggers, blogosfera. Una revisión multidisciplinaria". **Universidad Iberoamericana,** 40:36-37. México.

PALOMO, María Bella. 2004. "El periodista on line: de la revolución a la evolución". **ISBN,** 112. España.

PRATO, Laura Beatriz. 2010. "Aplicaciones Web 2.0: Redes sociales". **Villa María: Eduvim,** 15-18. Argentina.

ROJAS, Octavio; ALONSO, Julio; ANTÚNEZ, José Luis; ORIHUELA, José Luis; VARELA, Juan. 2007. "Blogs". **ESIC,** 24-27:16:17:28:27:29:22:24. España.

SALAVERRÍA, Ramón. 2005. "Redacción periodística en Internet". **EUNSA,**  23:28:29:57:59. Barcelona.

SANAGUSTIN, Eva. 2010. "Blogs y empresas. Tu marca en la blogosfera". **VOC,**  15-17. España.

# **FUENTES ELECTRÓNICAS**

ABAD CADENAS, Cristina. 2009. **Ante la crisis de la prensa: "mediamorfosis"** En: <http://www.diariodesevillalanueva.es/content/view/2880/584> (Consulta realizada el 01 de febrero de 2012).

IJUSTINE, 2012. En: <http://www.youtube.com/user/ijustine?ob=4> (Consulta realizada el 09 de febrero de 2012).

LARA, Rodrigo. 2010. **La doble crisis de los medios.** En: <http://www.cpi.com.pe/descargas/CrisisMedios.pdf> (Consultada realizada el 01 de febrero de 2012).

MURGA, Ainho. 2010. **Microblogging no es solo Twitter.** En: [www.parasaber.com/tecnologia/paginas-web/web-20/redes-sociales/articulo/pagin](http://www.parasaber.com/tecnologia/paginas-web/web-20/redes-sociales/articulo/pagin-%20as-web-twitter-jaiku-microblogging-plurk-youare-solo/40172/)[as-web-twitter-jaiku-microblogging-plurk-youare-solo/40172/](http://www.parasaber.com/tecnologia/paginas-web/web-20/redes-sociales/articulo/pagin-%20as-web-twitter-jaiku-microblogging-plurk-youare-solo/40172/)  (Consulta realizada el 14 de febrero de 2012).

NOGUERA VIVO, José Manuel. 2008. **"Blogs y medios. Las claves de una relación de interés mutuo"**. En: [http://www.librosenred.com/libros/blogsymedioslasclavesdeunarelaciondeinteresm](http://www.librosenred.com/libros/blogsymedioslasclavesdeunarelaciondeinteresmutuo.html)

utuo.html

(Consulta realizada el 23 de noviembre de 2011).

PASTOR, Juan Antonio. 2009. **La escritura hipermedia.** En: <http://www.ucm.es/info/multidoc/multidoc/revista/cuad6-7/saorin.htm> (Consulta realizada el 25 de noviembre de 2011).

PEW INSTITUTE. 2010 En: [http://pewresearch.org/pubs/1523/state-of-the-news](http://pewresearch.org/pubs/1523/state-of-the-news-media-2010)[media-2010](http://pewresearch.org/pubs/1523/state-of-the-news-media-2010)  (Consulta realizada el 7 de febrero)

REIG, Marta. 2009. **¿Qué es un Gadget?** En: www.curiosite.es/scripts/news/esnews.php?frmIdPagina=10233 (Consulta realizada el 25 de noviembre de 2011).

TECHNORATI, 2012. En: <http://technorati.com/blogs/top100/> (Consulta realizada el 10 de febrero de 2012).

TENDENCIAS DIGITALES. 2012. **Penetración en Internet en Latinoamérica se ubica en 37%**. En: [http://www.tendenciasdigitales.com/1386/penetracion-de](http://www.tendenciasdigitales.com/1386/penetracion-de-internet-en-latinoamerica-se-ubica-en-37/)[internet-en-latinoamerica-se-ubica-en-37/](http://www.tendenciasdigitales.com/1386/penetracion-de-internet-en-latinoamerica-se-ubica-en-37/)  (Consultada realizada el 01 de febrero de 2012).

<http://www.alegsa.com.ar/Dic/referido.php> (Consulta realizada el 29 de febrero de 2012).

<http://www.alegsa.com.ar/Dic/usuario.php> (Consulta realizada el 25 de noviembre de 2011).

<http://es.thefreedictionary.com/audiencia> (Consulta realizada el 25 de noviembre de 2011).

<http://es.wikipedia.org/wiki/Trackback> (Consulta realizada el 29 de febrero de 2012) <http://venezuela.blogalaxia.com/directory.php> (Consulta realizada el 28 de febrero de 2012)

[http://web.uservers.net/ayuda/soluciones/paginas-y-html/-que-es-un-tag\\_Mjg.html](http://web.uservers.net/ayuda/soluciones/paginas-y-html/-que-es-un-tag_Mjg.html) (Consulta realizada el 25 de noviembre de 2011).

<http://www.wordreference.com/definicion/polimorfo> (Consulta realizada el 29 de febrero de 2012).